# WEBSITE DESIGN FOR NIGERIA TELECOMMUNICATION INDUSTRY

### (A CASE STUDY OF NIGERIA COMMUNICATIONS COMMISSION)

by

## ADEYEMI, Funsho Zacchaeus

*PGD/MCS/2007/11235* 

Submitted to Department of Mathematics/Computer Science

Federal University of Technology

Minna

In partial fulfillment of requirements leading to the award of

Postgraduate Diploma (PGD) in Computer Science

Federal University of Technology, Minna

May, 2010

## **DEDICATION.**

To GOD be the glory, honor, power and adoration, for He is good and His mercy endures forever. This project work is dedicated to fruitful effort of my lovely daughters Miss Adeyemi Oluwadunmininu, Adeyemi Oluwafikayomi and my virtuous and amiable wife Dr. (Mrs.) Adeyemi, Adedoyin.

May they grow up to fulfill God's purpose for their lives In Jesus Name.

### **ACKNOWLEDGEMENT.**

The road to success is not always straight. It is always littered with pitfalls like stress, disappointment and, at times frustration. Despite all these human beings always crave to work in it. All thanks to Almighty God who at all times litters this road with some helpers who are always ready to share the price paid to succeed.

In my academic odyssey, I encountered a father who was always by my side. Without Him, the journey would have been very rough. Instead He made the journey an eventful one. All glory to Him the God of gods, JEHOVAH SHIKENUM, JEHOVAH SABOS, who remains the center of all knowledge. I thank Him for being my source of inner strength throughout the duration of the course.

I am unreservedly grateful to my project supervisor Mr. Yisa Yakubu, who worked painstakingly to make this work a success despite his busy schedule. The moral and intellectual support of the head of department of Computer Science Prof. N. I. Akinwande, Prof. K. R. Adeboye, Dr. Y. M. Aiyesinmi, Dr. L. N. Ezeako, Dr. Yahaya, Dr. A. Isah, Dr. U. Y. Abubakar, Dr. M. Jiya, Alh. D. Hakinu for being there always; this same goes to my amiable and knowledgeable Mr. Idris Onotu, Mal. Adamu, Mr. G. Bolarin, Mal. A. Busari, Mr. Mike Falaye, Mal. A. Ndanusa PGD Coordinator and other departmental lecturers whose names were not mentioned for imparting the needed academic knowledge, And all non-teaching staff of the department especially Mallam Vmar.

I am also grateful to my former Deputy Manager, **IT** Operations (NNPC-PPMC) Late Engr. C. C. Emenyonu, Humanly speaking, I cannot forget the unquantifiable contributions, love, care and encouragement of my lovely wife Dr. (Mrs.) Adeyemi Adedoyin, my father in-law Mr. Elijah Ige Aina who is always reminding me that I needed this kind of experience to survive in this competitive life.

Special mention must be made of Mr. & Mrs. Austine Anozie of NNPC-PPMC, Abuja, Mr. Abraham Ochoche of FUT Minna and Mr. Falusi, B.O. of Kwara State Polytechnic, Ilorin who stood by me and ensures that this project is a reality. They have remain a valuable friends till this day and I will forever remain grateful to them for their love, care kindness and most of all their tutor ability,

I shall not forget the contributions of my Uncle Mr. Samjoe Amudipe, my big sisters Mrs. Ogunbakin Marion, Mrs. Ola Margret Bosede and my siblings Bola and Adeyemi Shola. I thank God for clothing me with these admirable brothers and sisters.

## **TABLE OF CONTENTS**

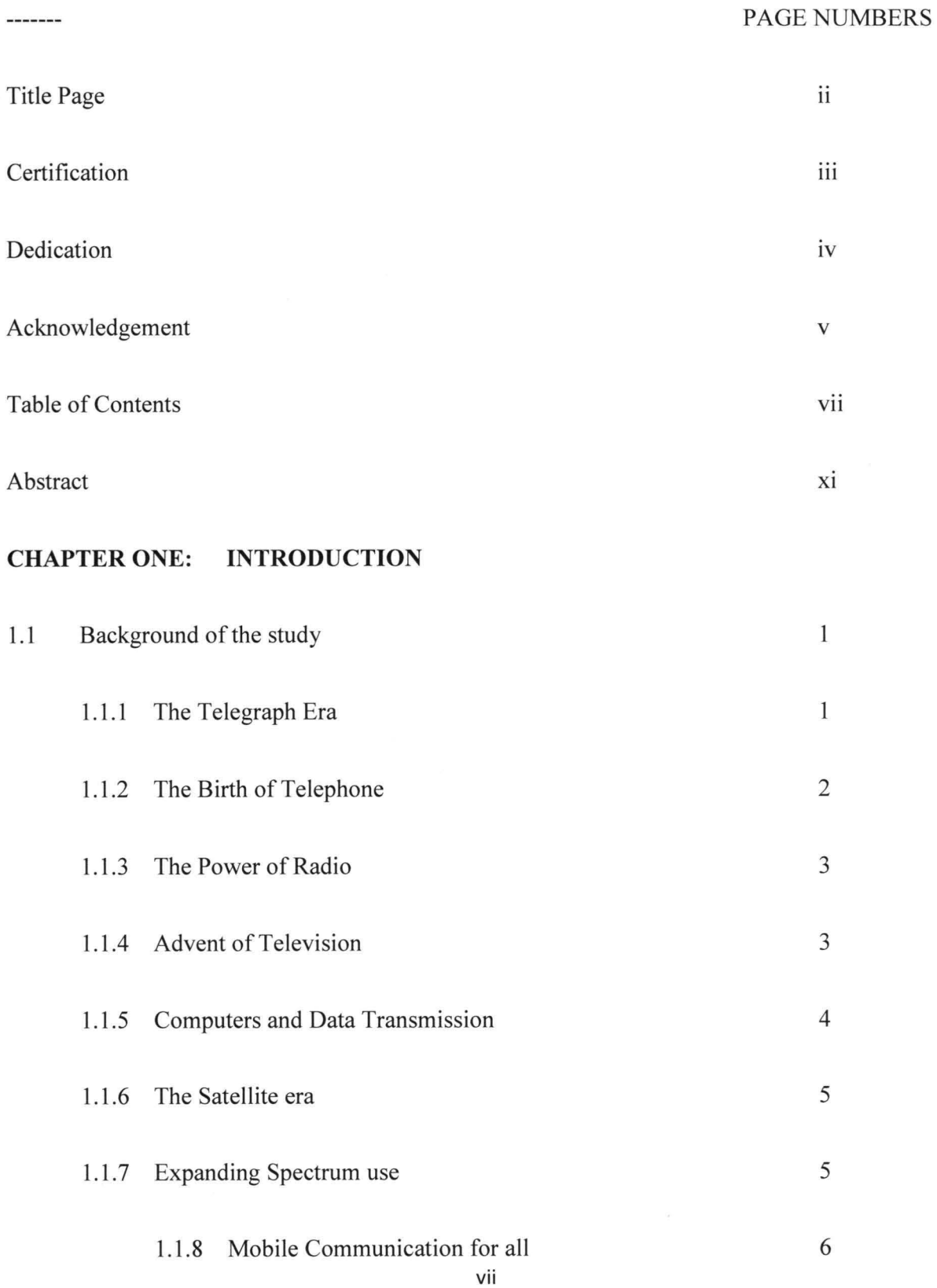

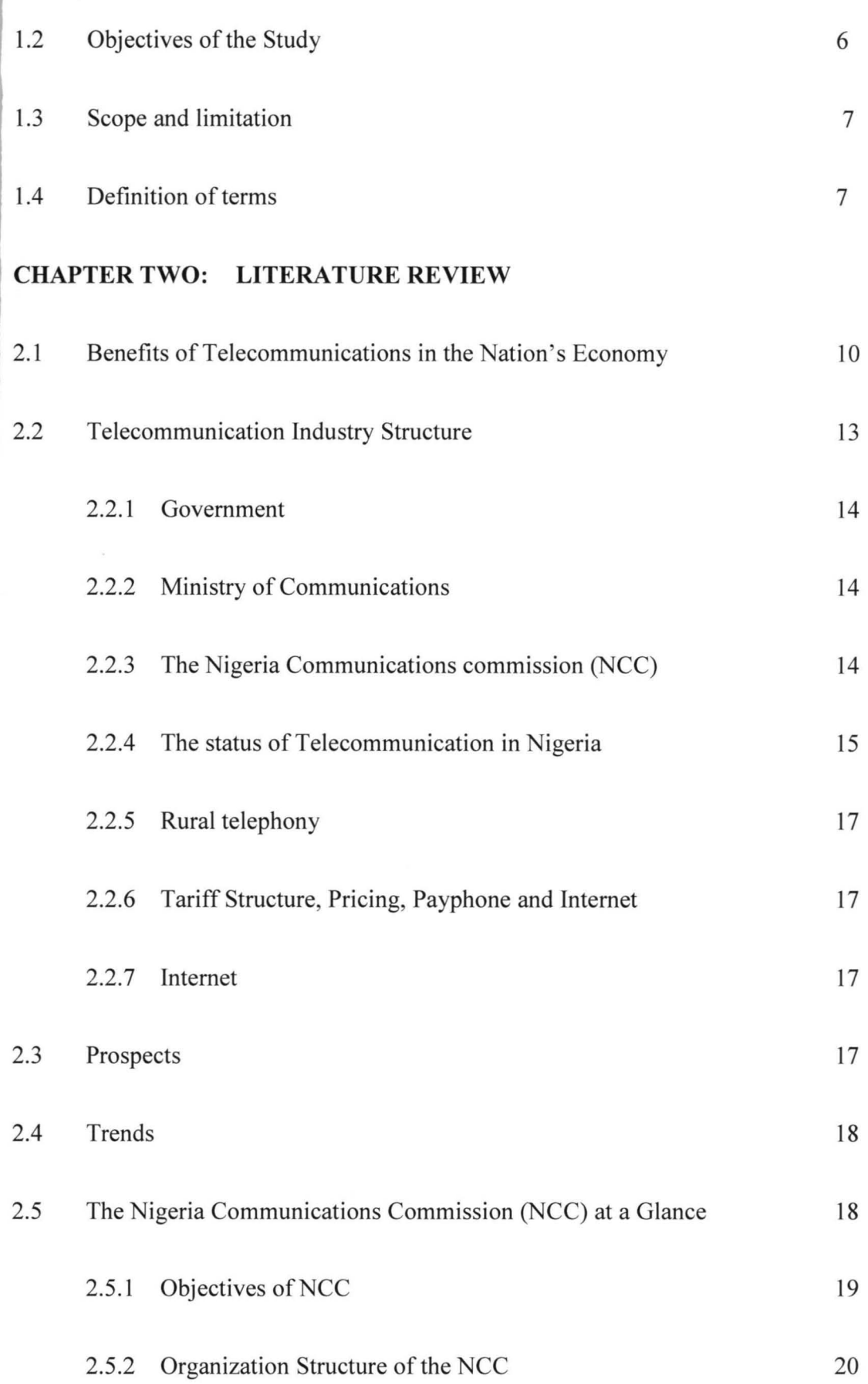

### **CHAPTER THREE: SYSTEM ANALYSIS AND DESIGN**

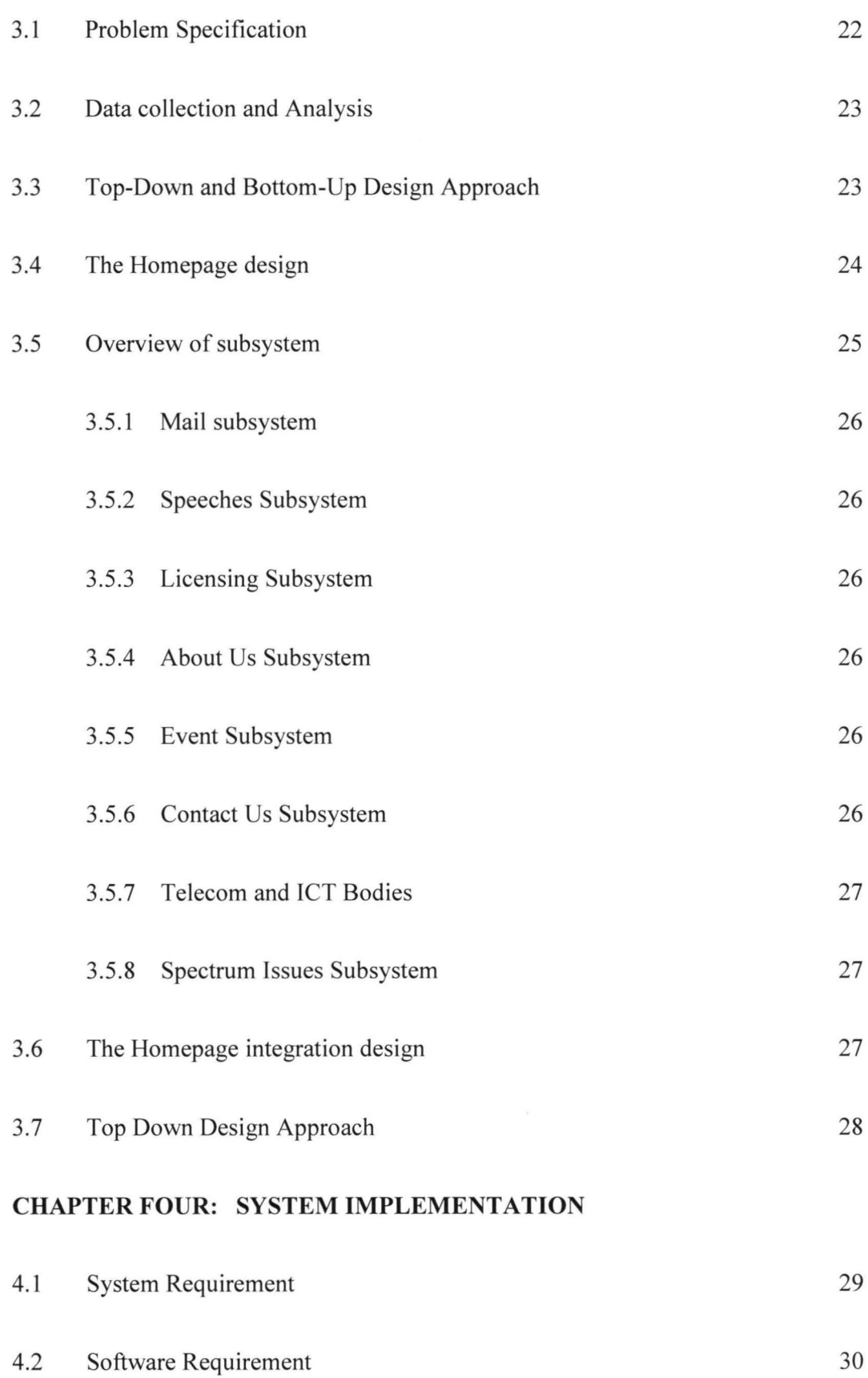

## **ABSTRACT**

This project work is aimed at developing interactive website design for Nigeria Telecommunication Industry. It highlights the contribution of the telecommunication industry to the economy, also the evolution of telecommunication. This research work also covers the concepts of web based information service development and implementation of website design. This design will foster a greater collaboration between Nigeria Communication Commission (NCC) and the entire public and thereby place her among millions of corporations whose services and operation are known globally.

### CHAPTER ONE

#### **INTRODUCTION**

lecommunications, according to Oxford dictionary is the technology of sending signal, images d messages over long distance by Radio, Telephone, Television, satellite, etc.

e Nigeria Communications Commission's (NCC) operational definition of lecommunications is "any form of transmission, broadcast or reception of sign, signal, text, ages, sound or data by wire optical means, microwave or other electromagnetic means".

om these definitions, it can be deduced that telecommunications constitute an essential element the infrastructure of a country. Indeed no modern economy can be sustained today without an tegral telecommunication infrastructure.

The trend of the telecommunications industry can be best described as growth from Morse telegraphy to information super highways.

#### $1.1$ **Background** of the **Study.**

#### **The Telegraph Era.**   $1.1.1$

The age of commercial telegraphy dawned in 1839 when Cooke and Wheat Stone first messages on their short line telegraph system between London and West Drayton in England. Five years ater, a telegraph line, barely 70 Kilometers long between Baltimore and Washington DC, in the USA, carried the first public telecommunication message. The transmission direct current keying, the sender Samuel Morse and the message was prophetic "What hath God wrought". The electrical transmission of messages at that time was indeed something of a marvel.

Soon, the new techniques began to be used extensively, starting with the railways and the press, not only in the USA but also in Europe. The telegraph grew into a network which so read across st of the countries of old and the new worlds and after a while beneath the oceans between n. Cables continued to be laid worldwide during the first third of this century and 1930 a twork of nearly 650,000 Kilometers were in operations.

#### $1.2$ **The Birth of Telephone.**

e need for converse by speech and other limitations of telegraph led Alexander Graham Bell 1876 to successfully demonstrate and present a working telephone. It was easy to use and lowing direct real time contact between people. The development of the telephone, initially ainly for business purposes on account of its cost and social connection of the time was rapid. any of the early telephones were established as point-to-point air units or private wires, but the oncept of connecting lines to a command exchange took root and turned the telephone into an en more useful device. These switch broads were operated manually and, in metropolitan area with a high level of calling, they hampered the operation and growth of the systems. It was even alleged that operators with split loyalties might connect callers to a rival business rather than the number requested. Such an incident inspired American undertaker Almond B Stronger to devise what came to be described as the "girl-less", cuss-less telephone system in which connections were set up and broken down by machinery, entirely under the control of the calling subscriber. Then was born the automatic telephone, this led to the spread of automatic exchanges in the United States.

Improvements were also taking place on the transmission side. The efficiencies of the electro acoustic devices of the telephone handset was enhanced, the use of loading coil which or offset the losses that audio signal suffered in transmission over wires was also introduced.

The intervention of diode valve by John Flemming in 1904 was followed by that of triode in 1906 by Lee de forest. This made the construction of the voice frequency amplifiers a reality.

2

I these led to the smooth interworking of different national systems which made provision on ernational telephone service possible .

#### 1.3 The Power of Radio.

orld War I saw the rapid development of radio – telegraph and form them on radio means of mmunication became widespread, both for broadcasting and for long distance intercontinental mmunication. This same decade of the 1930s was characterized by the continuing technical velopment of line and radio technologies, including the first international microwave radio nk (between Great Britain and France) and in some countries, the first nationwide subscriber uck dialing networks.

evelopment continue during the World War II and the 1950, so that by the end of that decade he transatlantic telephone cable was in place as well as broadband national microwave distribution networks in many countries.

#### 1.1.4 The Advent of Television.

The first practical television system was invented by John Baired in 1924. The system depended on mechanical scanning, using rotation disks on which small apertures were spirally arranged. World War II interrupted the commercial exploitation of television that commenced in the 1930's. But the work done on radar during war proved to be of great value to the development of the new medium. Many improvements like better quality picture increased range of coverage and evolution from black to colored followed. It was not long before television became the most powerful of all the mass media.

The power of television was further enhanced by the introduction in 1980, of teletext, a system for broadcasting textual information in the frame blanking intervals of television. Television reception has become widespread, not only of air also via cable networks and satellites.

3

#### **.5 Computers and Data Transmission.**

om the 1906's onward, the use of computers for data processing began to expand. Although, arles Babbage had conceived that first practical machines could not materialize until 1939.

ose early machines were electro-mechanical and used relays as switches, to build-up the quired data processing capabilities. Such computers were bulky and unreliable and were soon vertaken by their electronic counter parts.

om the same decade, computers of various types and sizes were being used in increasing mbers. This led to an ever growing demand for data transmission that would enable computers communicate with each other and with their terminals. To meet this demand, data transmission acilities had to be progressively made available; either over public networks (telephone, legraph or data) leased lines or private networks.

Facilities to provide communications for computer were being developed at the same time the associated evolution of computers for communications was not only for offline service functions like billings, accounting and directory information, but also in the very heart of switching itself. The logical culmination of the trend of switching ushered the stored program controlled (SPC) into Commercial service, in 1960 this development over the years to become the preferred type of switching for virtually all applications.

In parallel, message switching or store and forward systems with computer control, were developed for telegraph systems in an automatic service but was soon overtaken by packet switching system that proved to be most suitable for data networks. The latter type is now extensively used in many data networks that are flourishing today.

#### **1.6 The Satellite Era.**

rthur C. Clarke originally suggested the use of a geo-stationary satellite as an extra terrestrial mmunication relay in 1945. It was only in 1957, however that the first earth satellite, Spunik I, s launched. It was made with digital transmission.

he use of satellite communications rose from intercontinental voice connections to large mber of global, regional or domestic communication satellites in operation that provide a wide riety of services including text, data, voice and video.

acsimile machines and mobile radio telephone systems for cars were also introduced .

#### **. 1.7 Expanding Spectrum use.**

he earliest telegraph line was a single wire earth return circuit. It carried a direct signal keyed at a speed not exceeding 20 bit/s. since that time, the transmission quality of lines, including the signaling speeds they could support, have been significantly improved. From an upper frequency limit of 150KHZ for open wire lines to 200THZ for optical-fibres, the usable electromagnetic spectrum space over transmission lines has grown by leaps and bounds.

These developments have been spurred by the evolution of carrier systems that enabled the multiplexing of several voice channels over a single transmission line. Starting with Frequency Division multiplex (FDM) systems for as few as a couple of voice channels in the 1930's, they have grown in capacity by several orders of magnitude. Currently, there are systems with a capacity of over 10,800 voice channels.

The same kind of spectrum growth has occurred with wireless. From an initial use of long waves, radio spectrum exploitation has progressively expanded to medium wares, short wares, ultra short waves, microwares, multimetic waves and even light wares. But the demands for spectrum have been expanding at such a pace that despite the extensions, spectrum congestion continues in

5

bands. Suitable measures are, therefore, as necessary as before to ensure that the use of cy spectrum is equitable, economic and efficient. Such optimal use in essence what the io Regulations are meant to assure.

#### 1.8 Mobile Communication for all.

uring the early years of the  $20<sup>th</sup>$  century, only ships and aircraft used mobile communications. and mobile communication first found use during World War I, for military operations. It was troduced as a service generally, available to the public in the 1960's. Even then the early lications were mainly for cordless telephones (CTs) and simple paging systems that were not iore than beepers.

1 the last three decades, however, there has been a spectacular growth in the land mobile ommunications. Advanced pages as well as high performance mobile telephony is increasing rapidly and adequately spectrum availability as well as agreement on system characteristics has been important issues.

#### 1.2 Objectives of the Study.

- 1. To discuss the evolution of telecommunication.
- 2. To highlight the contribution of the telecommunication industry to Nigeria economy.
- 3. To highlight steps required for participation in Nigeria's telecommunications market.
- 4. To design a website for Nigeria Communication Commission (NCC).
- 5. To seek to provide an extensive portal environment that can be expanded to incorporate all administrative functionality.
- 6. Empowering the use of technology effectively to help students achieve high academic standards.

6

#### **Scope and Limitation.**

The website to be developed will showcase the following pages:

• Home page.

 $\overline{\mathbf{3}}$ 

- About Us (Introduction of telecommunications).
- Headlines.
- Legal and Regulatory.
- Research and standard.
- Spectrum Issues.
- Licensing.
- Industry Statistic.
- Event.
- Speeches.
- Telecom & ICT Bodies.
- Contact Us.

#### **Definition of Terms.**   $1.4$

**Computer** is an electronic device, which is capable of accepting data as input, processing the data to generate an output.

**Computer network** is when two or more computers are connected so that they can share resources such as software, hardware, and/or processing power.

**Internet (Net)** is a vast network of computers that connects millions of people all over the world.

**Electronic mail or Email** is basically a file that is sent from one computer to another through a network.

**Search engine** is a software that searches a particular piece of information according to the specified criteria.

**Hypertext Markup Language (HTML)** is the language used to create Web pages on the Internet.

**World Wide Web (WWW) or Web** consists of a huge collection of pages containing information, images, sounds and video clips stored in computers around the world.

**Website** is the site that stores WebPages.

**Home Page** is the first page of any website.

**Modem** is a device that is used to transmit data over the network.

**Internet Service Provider (ISP)** is a company that provides individuals, organizations, and businesses access to the internet.

**Internet Server Computers** are computers that provide information and services on the Internet.

- 1. **Web Server** is a computer that provides information and services to Web surfers.
- 2. **Mail Server** is a computer that provides e-mail services and accounts.
- 3. **File Transfer Protocol (ftp) Server** is a computer that maintains a collection of files that you can download.
- 4. **Internet Relay Chat (IRC) Server** is a computer that supports your use of discussion groups and chat rooms.

**Web Browser** is the software used to navigate the Net.

Each web page on the web has a unique address called **Uniform Resource Locator (URL).** 

The URL's of web pages start with http:// where http stands for **Hyper Text Transfer Protocol.** 

To view a particular website, you will have to write the address or URL of that website in the **Address bar.** 

#### CHAPTER TWO

#### **LITERATURE REVIEW**

#### **1 Benefits** of Telecommunications **in the Nation's Economy**

elecommunications, the infrastructure of infrastructure, not only has applications for all human tivities, but actually moderate them. Today, businessmen policy makers, lawyers, politicians, ate governments, development organizations, legislators, educational institutions, consultants tc are actively involved in telecommunications. **In** fact, people who do not have ready access to Jecommunications are finding themselves isolated with few opportunities and dimming rospects.

Below are some practical applications of telecommunications:

#### **Economical/Industrial**

The most dramatic impact of telecommunications has undoubtedly been economic. It is now accepted that the productivity and competitiveness of all economic sectors and their capacity to innovate in terms of products services and processes increasingly depend on communications network.

Telecommunications network are making it possible for developing countries to participate in the world economy in ways that supplies were not possible in the past by enabling them to take advantage of their intellectual and cultural resources. The interconnection of computer has brought about greater efficiency and better information management.

People, businesses and whole communities without ready access to information technologies are left behind in the fast paced world-international investors demand efficient and reliable access to

formation, and new businesses will not locate in place where telecom access is not readily and eedily available. Clearly, technology is driving the new global economy.

#### **Health Care**

Vith the development of teleconferencing facilities and multimedia capabilities of lecommunications, which has made it possible to combine audio and video facilities, spatial ifferences between medical specialists, medical centers and patients have been eliminated.

s a matter of fact, surgeons in one part of the country, or in any other part of the world can onsult with other specialist while performing operations, while other Surgeons in any part of the orld can also monitor such operations.

#### **ducation**

The internet has become a universal library, where books, journals, articles and other materials can be sourced right within the confines of individual's home in any part of the globe.

For authors, the internet is a cheaper means of publishing and reacting out to wider audiences, thereby making more money, Users - students, etc are afforded the benefits of constant and easy access up to date information on different subjects.

The application of telecom has also aided distance learning. A number of educational institutions are not only able to run courses concurrently, but delivered, in different lecture rooms that are located in places far away from the actual point of delivery.

#### **Transportation**

Another major beneficiary of development on telecommunication is transportation. Be it in air, sea or land transportation, telecommunication facilities have been developed to facilitate these businesses. In fact, commercial airline industry will certainly grind to a halt without elecommunications facilities. Monitoring of travel schedules and bookings are heavily ependent on telecommunications.

#### **ral Development**

The place of telecommunication in the development of rural community is generally appreciated. According to recent report on rural telecommunications and universal service obligations, the and practical application of telecommunications can be deduced from some of the following benefits of the rural telecommunication.

- I. Improvement of the living conditions of the people in the rural areas by allowing them to communicate easily amongst themselves and with relatives, friends and business associates living elsewhere.
- II. Easier and faster access to up-to-date markets and price information thereby assisting farmers and rural-based traders in their businesses.
- III. More rural businesses and better employment opportunities that can greatly reduce the problem of rural-to-urban migration.
- IV. Better access to agricultural extension services such as prompt information on improved seeds, availability of fertilizers, weather forecasting and pest control.
- V. Improved health services including remote diagnosis and treatment advice.
- VI. More efficient handling of civil emergencies and natural disaster.
- VII. Wider access to education resources, especially through distance learning.
- Easier access to government and wider awareness of government programmers and activities.
	- IX. Enhanced security of lives and properties.
	- X. Increased patrolling and nurturing of border villages and to worlds.

#### **Disaster Warning Systems**

To eliminate or substantially reduce the vulnerability of large number of population to natural disaster such as floods, earthquakes, server storms, etc. the only option is the dissemination of early warnings of approaching disasters which depends greatly on effective communications systems and networks. Long range forecast are based on monitoring satellite observations. Radar information also provides essential data on location and movement of server storm.

The refinement of warning and forecasting systems depends on improvements in data access and communications.

**In** addition to the above and with similar technological capabilities telecommunications is also applied in the following areas of social and economic life of nations .

- **:.** Industrial development
- **.:.** International trade
- **.:.** Security
- **.:.** Social
- \* Knowledge and information sharing.
- **:.** Warfare

#### **2.2 Telecommunication Industry Structure**

Nigeria's telecommunications industry structure consists of the following components:

- **Government**
- Ministry of Communications
- Nigeria Communications Commissions; and
- Telecommunications Services providers

#### **2.2.1 Government**

The role of government in the telecommunications sector includes:

- Giving overall directions for telecommunications development.
- Ensuring policy constituency of telecommunications with other national policies; and
- Enacting necessary laws and taking other measures promptly in support of the National Telecommunications Policy.

#### **2.2.2 Ministry of Communications**

The ministry formulates broad telecommunications policy. Among its specific functions are:

- 1. Proposing policy options and recommending to Government such measures as legislation, fiscal incentives etc.
- 2. Monitoring the implementation of government policy in the industry.
- 3. Establishing policies for promoting universal access to communications in Nigeria as outlined in this policy.
- 4. Representing Government on matters pertaining to regional and international organizations.
- 5. Overall monitoring of radio spectrum allocation in the country, and liaising with the National assembly on telecommunications matters.

#### **2.2.3 The Nigeria Communications Commissions**

- Licensing of telecommunication operators.
- Assignment and registration of frequency to non-government spectrum users.
- Promoting and enforcing a fair competitive environment for all operators as outlined in the policy.
- Defining standards for economic regulations of dominant operators, including tariff regulation an outlines in the policy.
- Administration of a national numbering plan
- Facilitating private sector participation and investment in the telecommunications sector of the Nigerian economy.
- Promoting and enforcing a fair competitive environment for all operators as outlined.
- Establishing mechanisms for promoting universal access to telecommunications services in Nigeria, as outlined in the policy.
- Establishing and enforcing technical operational standards and practices for all operators including the imposition of penalties for violations.
- Ensuring that the public interest is protected.

#### 2.2.4 The Status to Telecommunication in Nigeria

Presently, in Nigeria, there are still very many villages without a single telephone while people elsewhere in the developed world spend hours surfing the internet.

This is a negative aspect of the digital divide. Nigeria is committed to policies and programmes that would quickly bridge the digital divide.

Before 1990, Nigeria had a public network of a little above 700,000 lines capacity of which 400,000 lines are connected. Nigeria lagged behind when compared to some even less endowed African countries, let alone advanced countries.

In a bid to deregulate the industry, the federal government initiated action to tackle these observed shortcomings began with the establishment of the Nigeria Communication Commission (NCC).

NCC in July 1993 set out guide lines for private sector participation and issued licenses to a number of companies for several telecommunications undertaking:

- $\triangleright$  Provision and operation of public mobile communications.
- $\triangleright$  Operation of telephones, and value added network services.
- $\triangleright$  Cabling, repairs and maintenance of telecommunication in Nigeria.

Upon NCC activities private fixed Telephony operators came in stream and provided services to complement NITEL's effort. These operators contributed a modest 100,000 to fixed Network. As a result of Government commitment to the principles of deregulation, competition and privatization as well as the creation of level playing ground for all operators, a revolution has been triggered in the telecommunications sub-sectors of Nigeria.

Consequently, in August 2001, Government awarded three GSM licenses to three GSM operators namely; NITEL, MTN and ECONET through a most acclaimed public auction conducted by the NCC. Since it was launched, the growth in the use and penetration of mobile phone has been very impressive. ECONET, MTN and NITEL have rolled out about one million GSM.

Tremendous growth is being experienced in the telecommunication industry, especially in the deployment of digital mobile and fixed lines. There has been an increase in the number of cyber cafes, Internet services, and card calling and other value added services.

In Nigeria, a recent survey has revealed that communications services are becoming increasingly necessary for access to economic, social, education and government information, and as such many institutions and agencies now move into replacing hard copies publications with digital online access media.

And so, Nigeria is greatly heading to and at the verge of adopting the digital information to conduct their lives in order not to exclude the rural communities that are already economically disadvantaged from the transition to the telecommunications revolution in the country.

Govemments have intensified efforts to see that public access is provided for each community so as that all Nigerians can have easy access to information super highway service at affordable price.

#### **2.2.5 Rural Telephony**

Efforts has also been put to place by the Federal government to provide rural telephone services so as to integrate the teaming rural population with the rest of Nigeria in particular and the world in general.

#### **2.2.6 Tariff Structure, Pricing, Payphone and Internet.**

NITEL has also reduced its telephone, fax and telegraph services as well as cost of telephone acquisition in order to make telephone and other services more affordable to all Nigeria and so bring the services closer to all.

The number of payphone has also increased significantly. This is to take care of those who cannot afford to subscribe directly.

#### **2.2.7 Internet**

Before 1996, there were no active or operational internet services providers in Nigeria. However in 1996, ten license offers were granted to some multi-national corporations such as oil companies to link the internet to operate dial up services. With the connectivity of NITEL Internet services in 1997, the spread of the internet revolution started growing steadily in Nigeria with services provided to 28 three categories of users namely: Internet Services Providers (ISP), corporate service users and the single dial-up service. The number rose to 46 in 1998, 70 in 1999, 133 in 2000 and by 2001, the number rose to 160 and over 40 active ISP's were recorded. NITEL also provides Internet services.

#### **2.3 Prospects**

As result of her booming telecommunications sub-sector, Nigeria;

1. Remains the most populous country in Africa

- 2. Is the major market for long distance market operators
- 3. Remains the central location as potential for telecommunications hub for West Africa region.
- 4. Possess ingredients that could support local manufacturing.
- 5. Poses to be the potential market for broadband network.

#### 2.4 Trends

As the economy of the nation continues to loop up and with pressures from international businessmen, Government, educational institutions, global financial markets, Nigeria is positioned as a major commercial center in the West African region, and the demand for reliable and modem telecommunications infrastructural facilities and services is heavy. Nigeria is therefore a major market for telecommunications equipment and services in technology areas such as:

- Digital transmission system (including microwave satellite and optic fiber)
- Submarine communications
- Digital exchanges (wired and wireless)
- Billing system
- Data communications networks including primary rate.
- ISDN and Broad band ISDN service.

#### 2.5 The Nigeria Communication Commission (NCC) at a Glance

The Nigeria communication commission, a strong independent, regulator of telecommunications industry in Nigeria was established by decree 75 of 1992. This commission was establishing the 18

federal government in view of the ultimate goal of the telecommunications industry; the provision of voice, data and image in any combination, anywhere at any time with convinces and economy. NCC was also established to steer private sector participation in the industry thereby ensuring the provision of qualitative and efficient telecommunications service throughout the country.

#### **2.5.1 Objectives of NCC**

The main objective of the NCC includes:

- Creating a regulations environment to facilitate the supply of telecommunications facilities and services.
- Facilitating the entry of private entrepreneurs into the communication market and;
- Promoting fair competition and efficient market conduct among all players in the industry.
- The value added services a liberalized by decree include; installation of terminal or other equipment e.g. Telephone, telex, fax.
- Provision operations of public pay phones.
- Provision and operation of private network links employing cable, radio communication, satellite within Nigeria.
- Provision and operation of public mobile communication e.g. Cellular, paging, trucking radio.
- Provision and operation of value-added network services e.g. for mural area and estates.
- Repair and maintenance of telecommunication facilities.
- Cabling e.g. telephone cables.

Other function that becomes the responsibility of the NCC after the recent telecommunication policy of the Obasanjo administration including;

- Assignment and registration radio spectrum to licensed operators.
- Administration national numbering plan.
- Establishing mechanisms for promoting universal access to telecommunication services nationwide.
- Enforcing technical standards and protection of consumers from unfair practices by licenses.

Consequently upon NCC activities private fixed telephony operations on stream and provided service to compliment NITELS effort. These operations contributed a modest 100,000 lines to the fixed Network, The mobile cellular service which was handled by M-Tel (now part of INTEL) provided 35,000 analogue cellular lines fully subscribed and considered very in adequate and unsatisfactory.

#### **2.5.2 Organizational Structure of the NCC**

The organizational structure of the commission is comprise of five (5) Directorate; Legal services, Licensing, Engineering, Standard and Support services which is made up of the following departments and units; The units include Administration, Finance, Human Resources and Information Technology (IT), As well as Fire department; Public Affairs Corporate, Research and Planning, Business Development, Consumer Affairs and International Audit

The various interest of each of these department represented by a board of 10 (Ten) commissioners comprising of one chairman, persons of chief Jordan, one Executive vice chairman-Engineer E.C. A. Ndukwe and eight (8) board of directors.

20

The commission has it its headquarters located in Abuja with your Zonal officers in Kano, Lagos Umuahia and Port Harcourt for the purpose of achieving national coverage and presence.

Also on the homepage are links to other subsystems that are buttonized and they include Home, License, News, Legal, About us, Speeches, Event and Industry Standard. At the bottom of the page is the copyright warning.

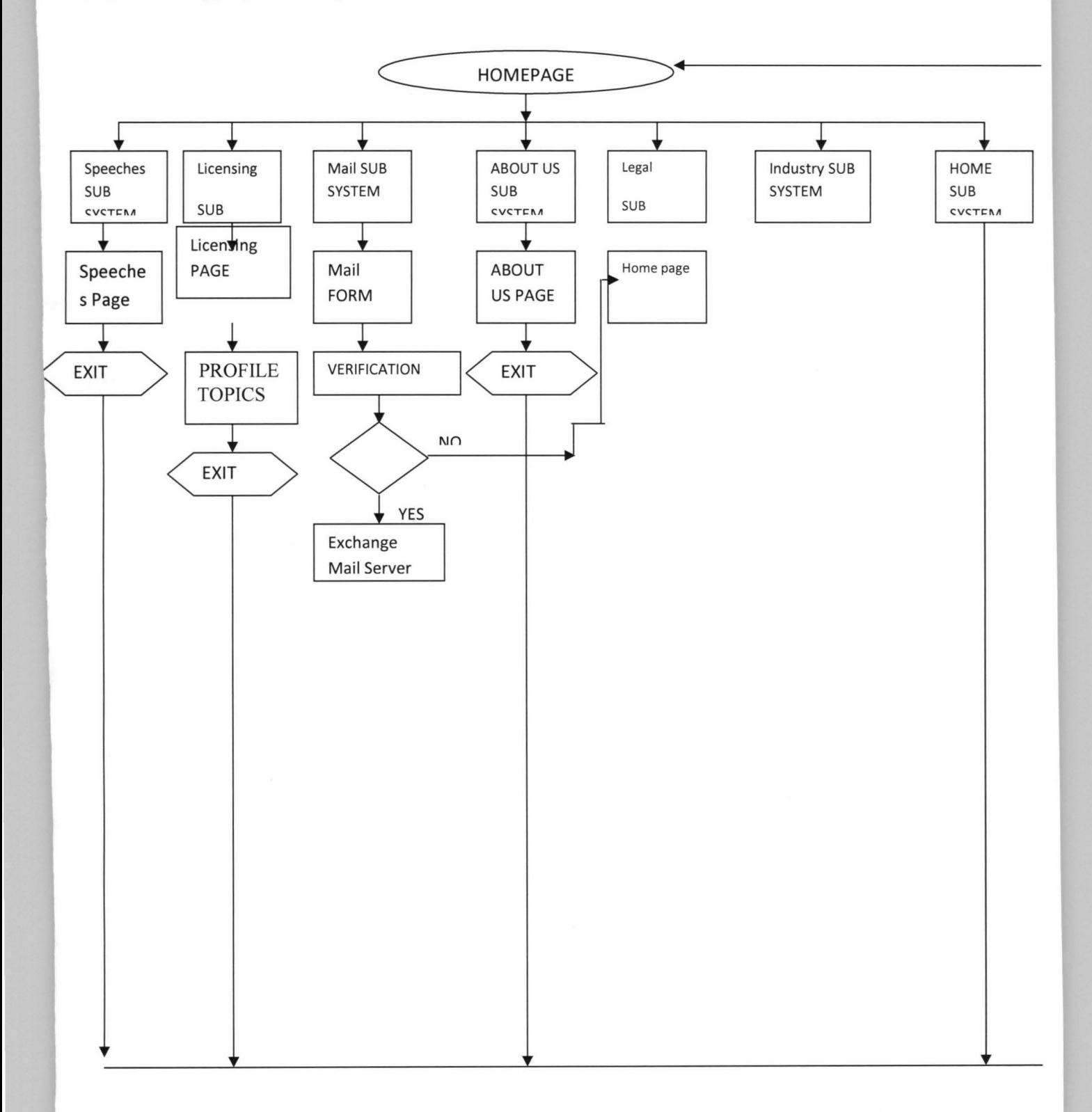

#### 3.5 Overview of Subsystem

The system comprised of thirteen subsystems namely, Home, Legal, Speeches, Mail, Headlines, About Us, Licensing, Events, Contact us, Standard and Spectrum issue. These subsystems may have other sub-units embedded within them all structured to work together towards achieving a feasible website as shown in the block diagram overview of the project.

#### 3.5.1 Mail Subsystem

This subsystem allows staff of the organization to be authenticated and check their mail when they are outside the organization. The technology being used is the Open Web Access (OWA)

#### 3.5.2 Speeches Subsystem

This subsystem gives visitor access to some papers delivered during seminars.

#### 3.5.3 Licensing Subsystem

This subsystem gives a general overview of the different licensing option being implemented by the organization.

#### 3.5.4 About Us Subsystem

This subsystem gives a general overview about the activities of the organization.

#### 3.5.5 Event Subsystem

This gives information about the upcoming events within the organization.

#### 3.5.6 Contact Us Subsystem

Since NCC is a federal Organization, the subsystem gives information about address of NCC offices scattered in different part of the country.

#### 3.5.7 Telecom and ICT Bodies Subsystem

This subsystem gives inform about the different Telecom and ICT bodies that exist around the world

#### 3.5.8 Spectrum Issues Subsystem

This subsystem shows the entire spectrum that exists in the country.

#### 3.6 The Homepage Integration Design

The integration design involves the functional completeness of the page representing every function previously described without stressing one more than the other. Hence in accordance with website design, the following form the baseline and factors on which this integration design is based. They are online functionality, Internet strategy, website structure and navigation and content criteria. These form the strategic bench mark in this integration design, and would be considered. In online functionality, the delivery of far reaching functions that go beyond the presentation of web pages, but interactive capabilities, which include online registration processing, student log system and the general interactive courseware.

Also Internet strategy takes advantage of the facilities and publicity offered by the Internet to position itself in the correct view without limit in scope of operational horizon.

On the other hand, the ease of navigation and website structure remains an important baseline in this integration design and other designs. This website is online focused meaning that they can be accessed from any part of the world.

Conclusively, the integration of this homepage and other factors parameter put into consideration, form the integration design parameters.

#### **3.7 Top Down Design Approach**

The choice of any design approach depends on the type of project one want to design. This design approach was chosen because of the inherent advantages it will render to this project design. Some of these advantages include the early testing of the control functions and also the early attention on module integration and interface definition. The Top-Down design approach used in this project work started with the design of the home page. This was followed by the design of six subsystems as shown in the block diagram.

These subsystems contain other subsystem (module). This was achieved by going through each subsystem until the design for all modules incorporated within it is exhausted. The next design step picks another subsystem and completes the design of the modules within it. The step-by-step design of the modules contained in each subsystem is as shown in the Top-Down design block diagram.

### **CHAPTER FOUR**

#### **SYSTEM IMPLEMENTATION**

The design of the project involves both hardware and software. These are essential to the development of the project and making it a reality.

The program is designed as an internet and intranet web application which is installed on a remote server. The server is installed in a computer and other computers are connected to it.

It follows this approach so that the web application could get to everywhere it is need.

The entry from each location where the application runs is submitted to the database in the server.

The database administrator assigns usernames and passwords to the administrators in the locations were the application is used.

Since the application runs on the web or the internet it can be reached by every locality with an internet connection.

#### **4.1 System Requirement**

The system requirement are the implements that are put together to make the automated application work. The system requirements for this project are the following:

- 1. A minimum Pentium processor of 3.06 OHZ
- 2. A minimum random access memory (RAM) of 2 OB
- 3. A minimum hard disk of 250 GB
- 4. A visual display unit (VDU) with mInimum screen resolution of 1280 x 800 and minimum of 32 bit color quality
- 5. A standby UPS (uninterrupted power supply) of a minimum of2KYA
- 6. A quality DeskJet printer
- 7. A mouse and keyboard

#### 4.2 Software Requirement

The software requirements are the required software that are need to make the automated application work as expected. The software is

- 1. Apache server: Apache HTTPD server version 2.2.58, which is the current production version of the software. The Apache Software Foundation uses minor release numbers for updates containing security enhancements or bug fixes. This serve is used to connect the server-side languages to the web and to the database in use. It also helps to debug the server-side language for syntax errors and show logical errors as well.
- 2. PHP: PHP (recursive acronym for "PHP: Hypertext Preprocessor") is a widely-used open source general-purpose scripting language that is especially suited for Web development and can be embedded into HTML. PHP is a server-side scripting language which can run in various operating systems. Hence if the program is transferred from one operating system to another provided the serve is installed the program would run
- 3. MySQL: MySQL, the most popular Open Source SQL database management system, is developed, distributed, and supported by MySQL AB. MySQL AB is a commercial company, founded by the MySQL developers, that builds its business by providing services around the MySQL database management system. Mysql is a database management system, a relational database management system, an open source software,

very fast, reliable, and easy to use. It also works with client side and server side embedded systems.

- 4. Ajax: Asynchronous Java script and XML(Extended markup language), is used combination of java script and xml to enhance the speed of the program.
- 5. Operating systems: Which is program installed with command line and user friendly interface were programs are installed and used. For example, Microsoft windows Xp or higher versions operating system, Mackintosh 2000 - date versions operating system, Linux 2000 – date versions operating system.
- 6. Web browsers (for example Microsoft Internet Explorer, Mozilla Firefox, Netscape, Emphany, Opera, Flock, Comic Bird, Konqueror, etc).
- 7. Another scripting language used is Cascading Style sheet, CSS. CSS is used to enhance the design of this project and make the user interface appealing.

Other software used in the developing the automated application includes;

- graphical software Adobe Fireworks
- animation software SwishMax
- Text editors Notepad<sup>++</sup> and Gedit

#### 4.3 System Implementation and Result

The system implementation of the application follows the results and of the developed application which has been designed to give exact information supplied in the database. The software put together to make the application what it is are proved reliable. The results from the projects from the project can also be updated.

#### 4.4 System Documentation

System documentation entails the preparation of a detailed report to accompany a program that has been tested and proven to be running correctly for current and future references. System documentation include the following: the statement of the problem (being solved), algorithm (pseudo code or flowchart), highlights and deficiencies of method of solution, sample copies of input(s) and output(s) of the program, program code, sample run listing, internal controls built into the system and operating instructions for the users.

#### 4.5 Sample Input of the programs

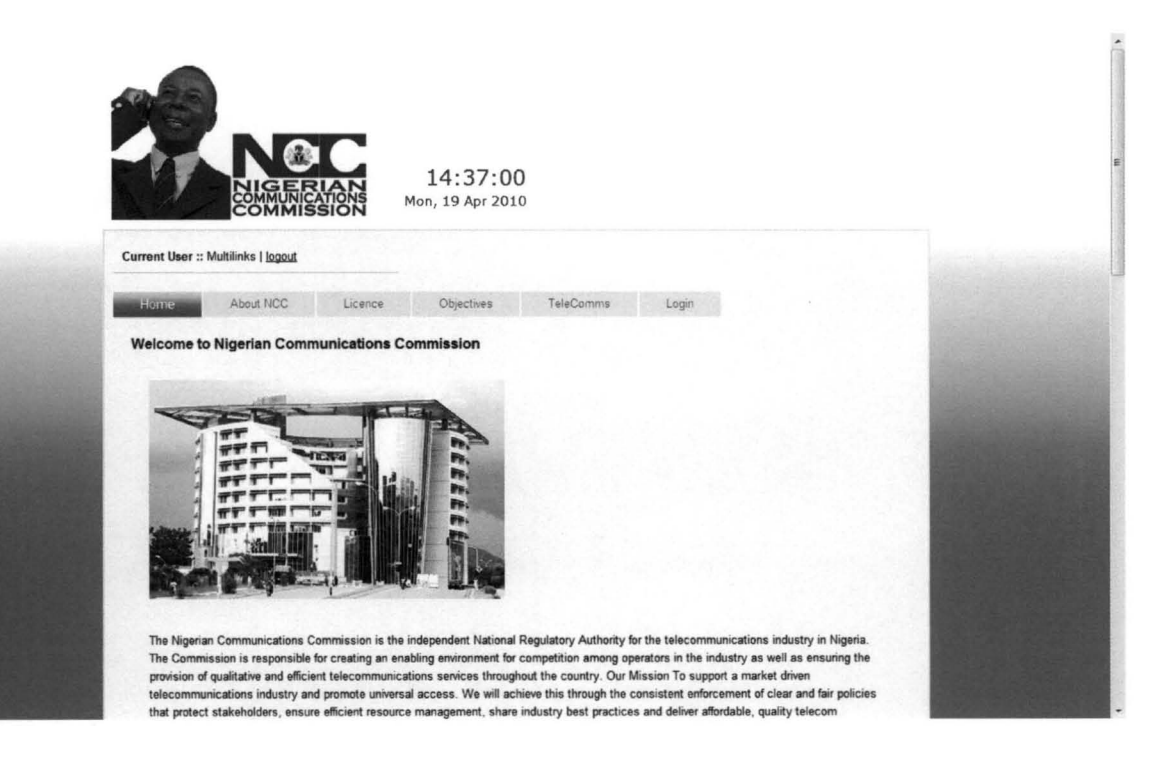

Fig. 4.1 Home Page

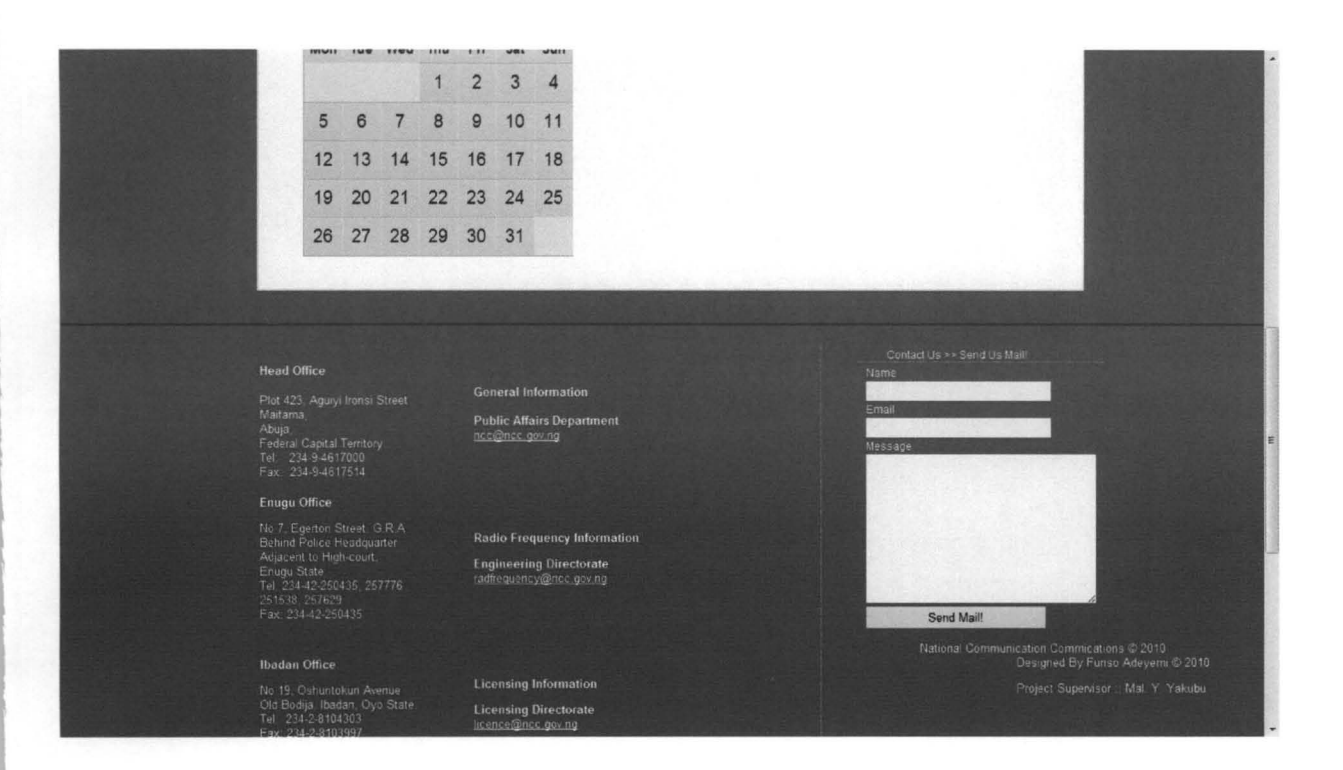

Fig. 4.2 About Site

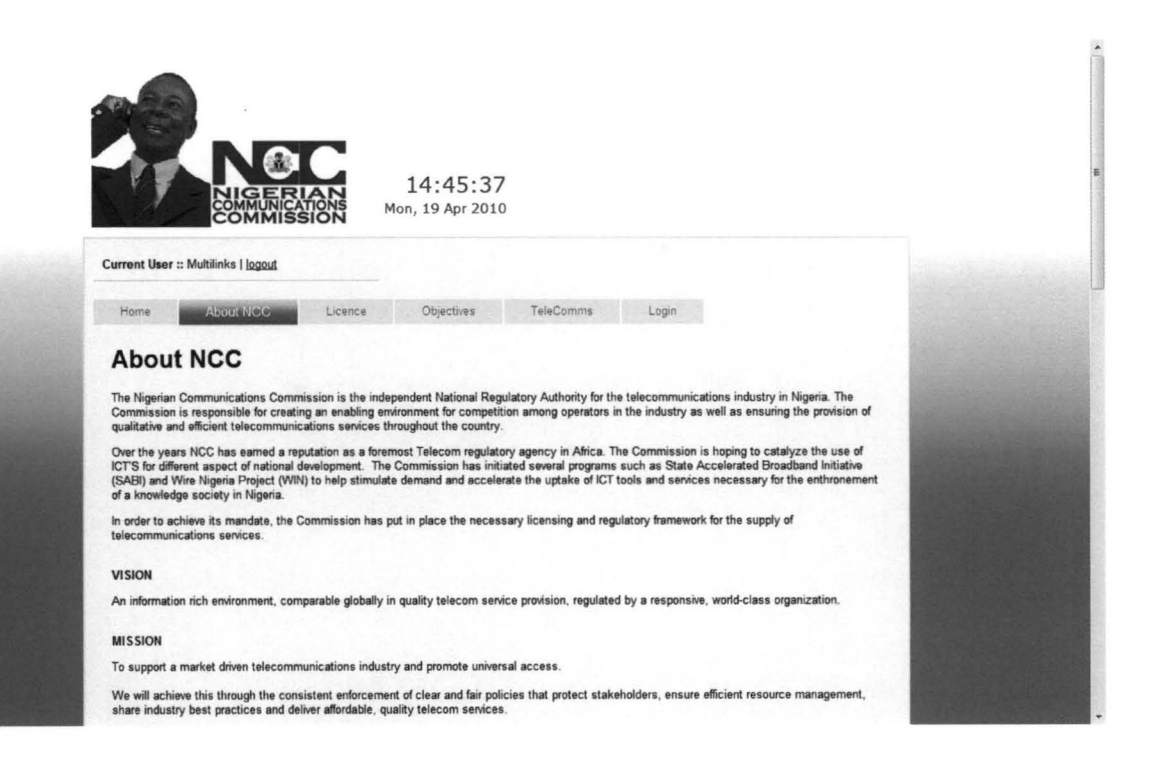

Fig.4.3 About Nigerian Communication Commission

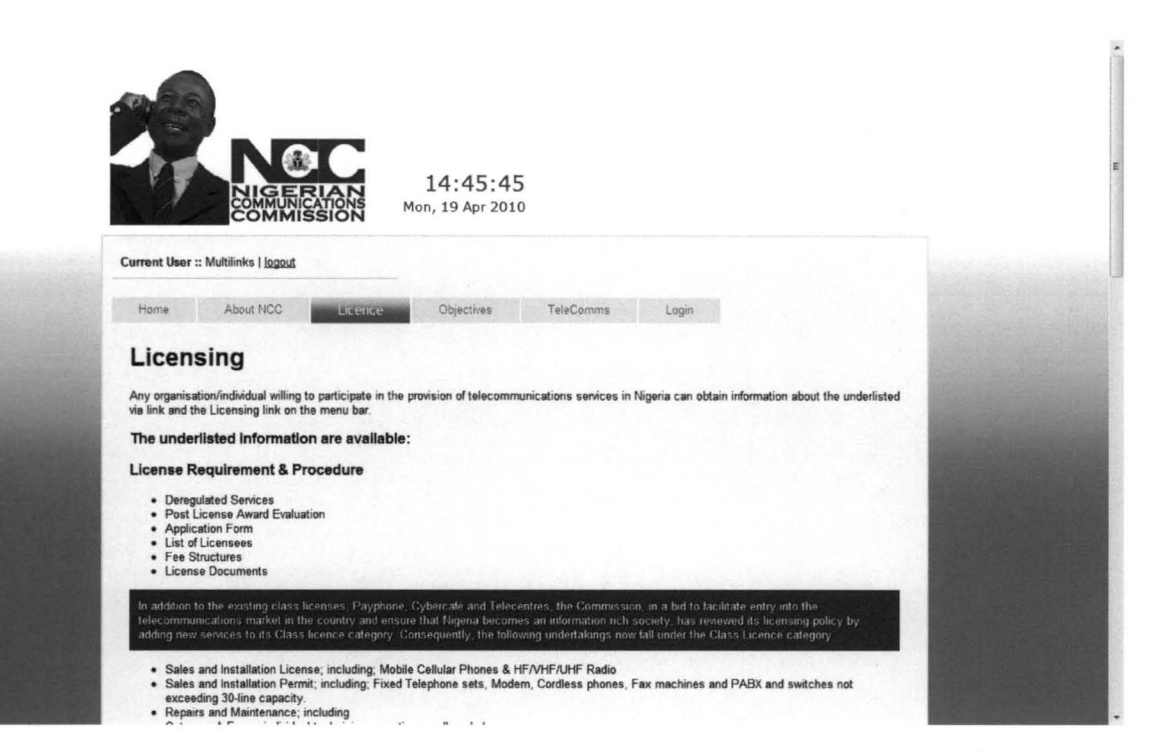

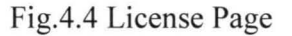

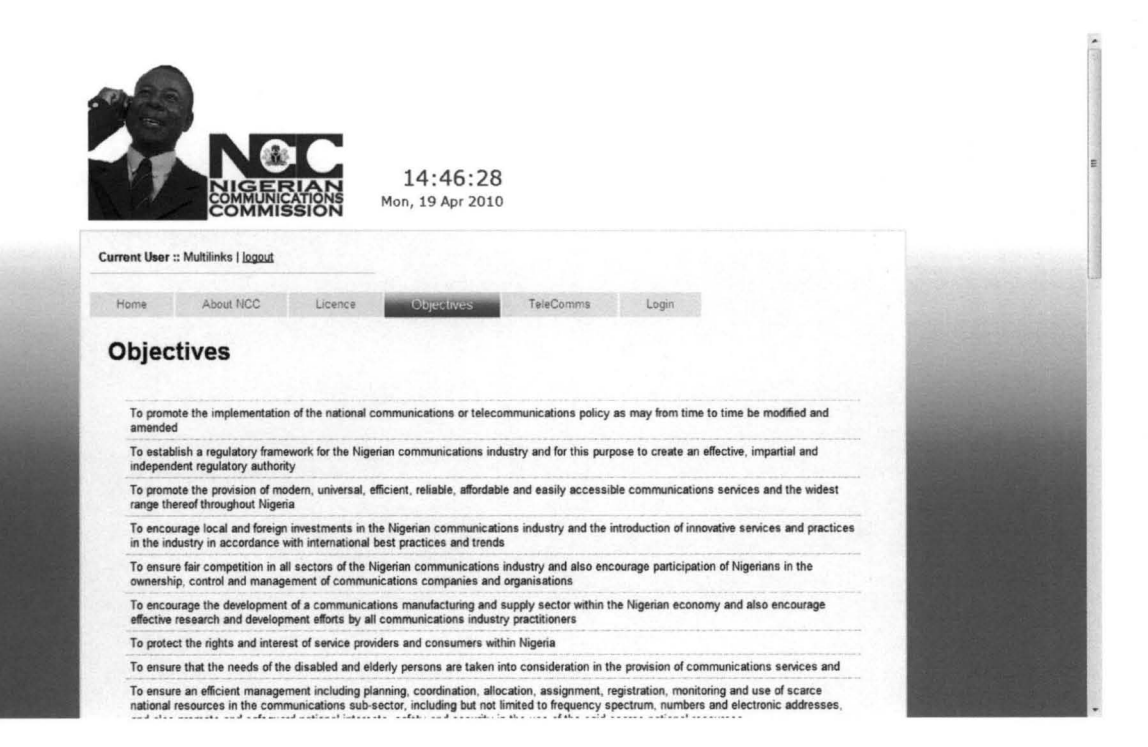

Fig. 4.5 Objectives Page

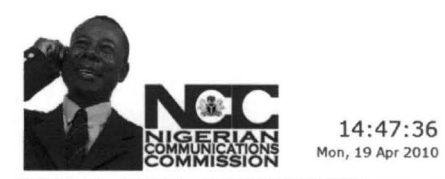

**Current User :: Multilinks | <u>logout</u>** 

#### **Telecommunication and ICT Bodies**

**Home About NCC Licence Objectives** 

African Telecom Regulatory Bodies, Telecom Companies and Agencies

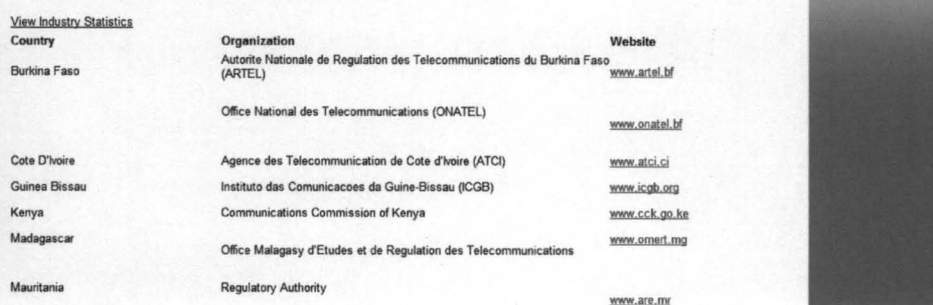

**Excellent Login** 

Fig.4.6 Telecoms Page

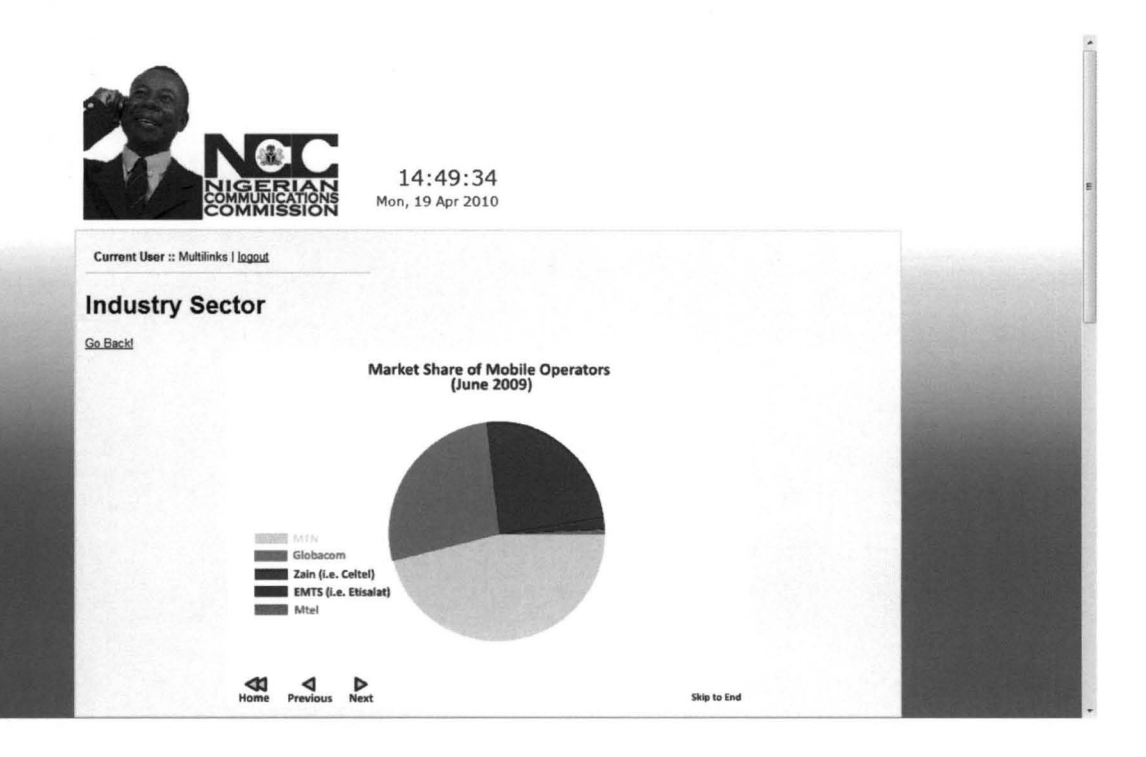

Fig.4.7 Industry Statistic Page

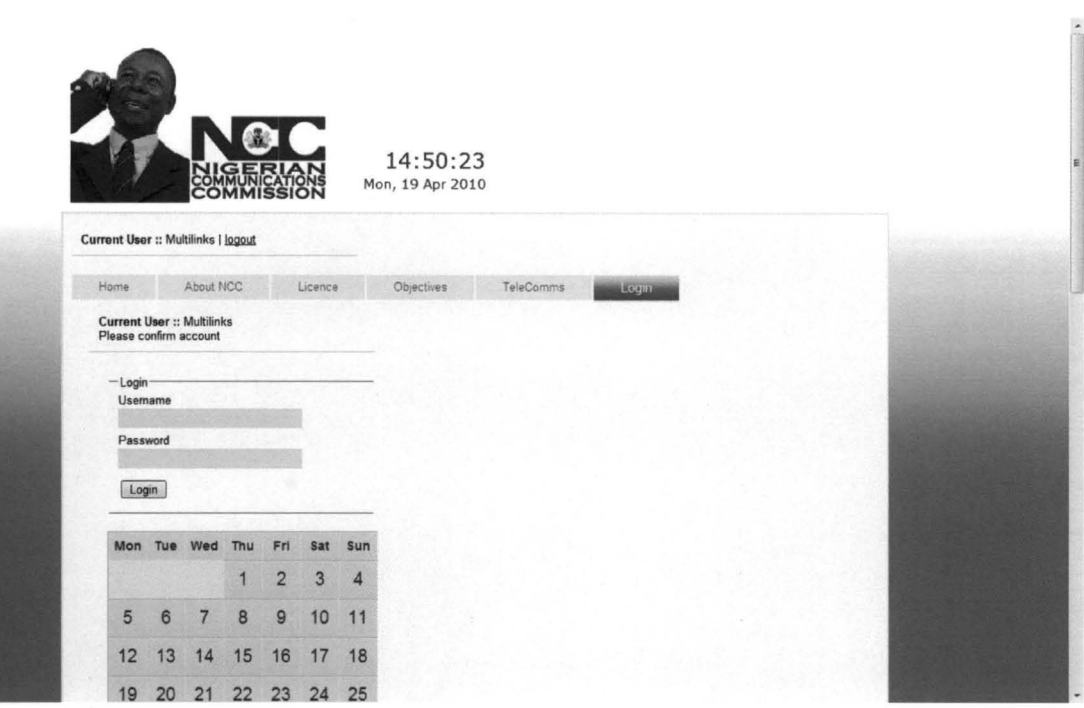

Fig. 4.8 Login Page

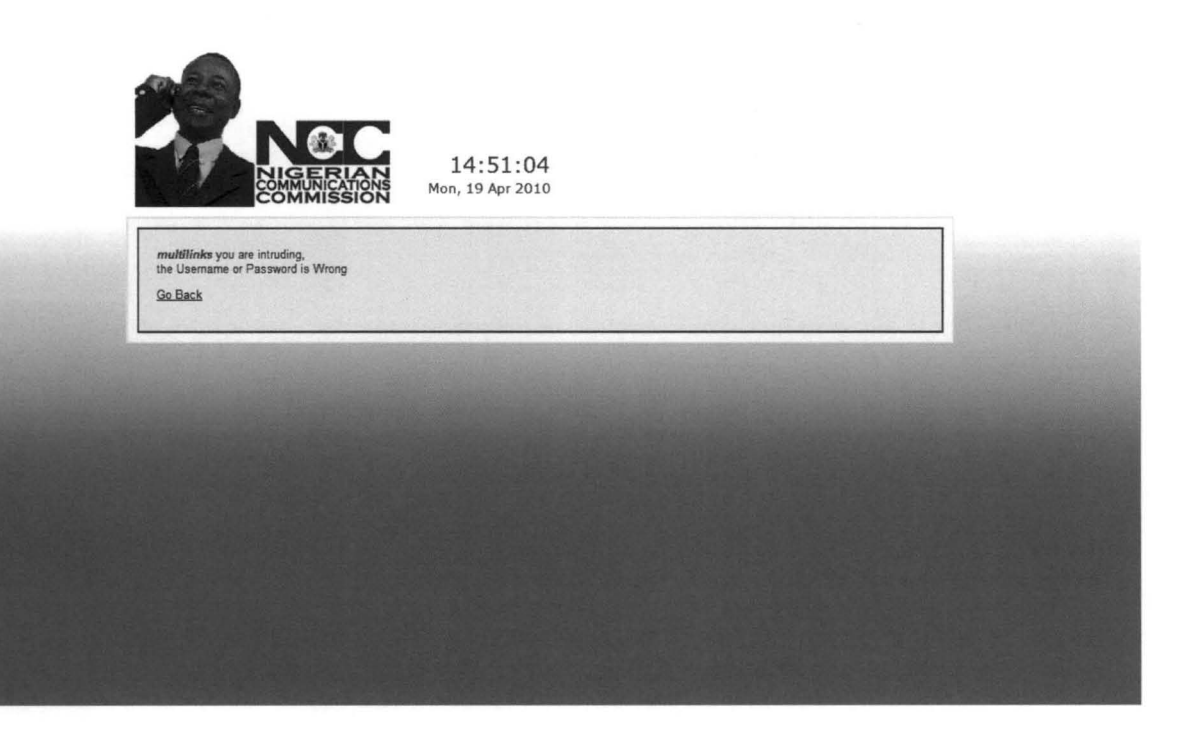

Fig. 4.9 Error Page

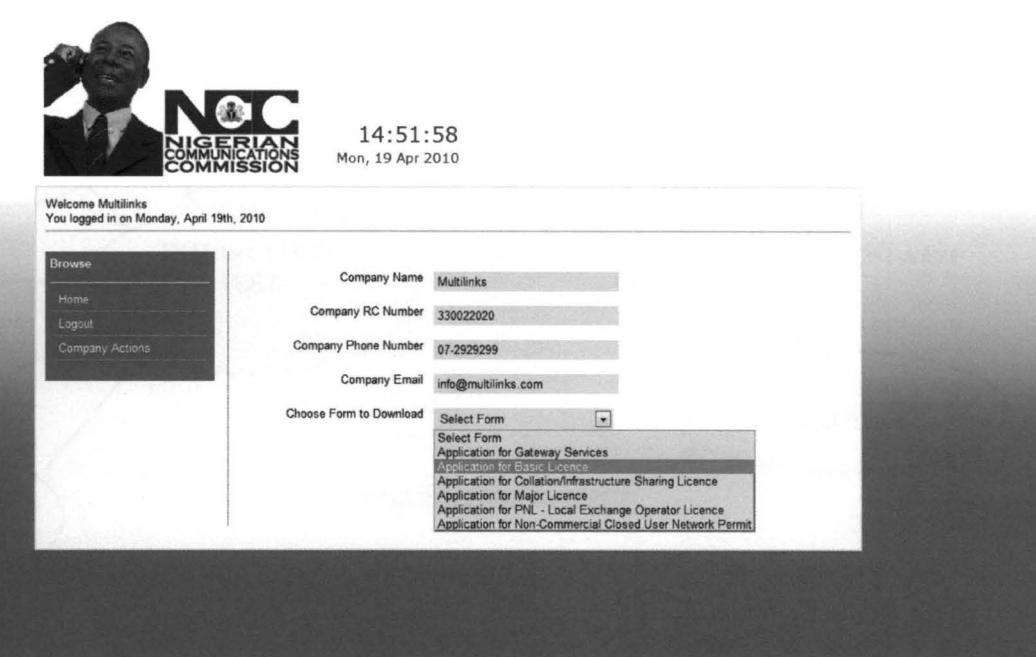

Fig. 4.10 Login Confirmed

#### **4.6 Software Testing and Integration**

Many software projects are known to have fumble due mainly to unplanned testing procedure and in other cases testing is actually a series of different test whose primary purpose is to fully exercise the computer-based system. Although we have three different type of testing this has different purposes. This section involves the overall testing of the different modules. This also involves the systematic combination of these modules and the corresponding interfacing between them. Also integration involves a systematic technique for constructing the program structure while at the same time conducting tests to uncover errors associated with interfacing. A diagrammatic representation of the various software-testing steps involve is shown below

#### **4.7 The Test Plan**

Integration testing method has some problems affecting it that makes the whole testing process complicated and slow, because of this problem, the method of testing implemented in this project is a module testing method. It did not test the codes line by line; rather it explains why the logical structure of the program is not examined in all cases

Module testing is a black box test that tests the system's ability to solve a particular problem (i.e. to work as a whole) In this method of testing the designer 's interest is in verifying that the specification for the job are well met by the new system. In this case, when a particular module fail to perform its operation white-box method of testing was embarked upon. It involves careful examination of the code line by line in order to find the exact cause of the problem.

However, the test plan was made in such that the homepage was first to be tested by clicking on each hyperlink buttons on the page. Each hyperlink clicked on automatically loads the associated file 's action and each of the subsystems was performing its associated action. Finally, the required outputs were obtained and both unit and integrated methods of testing were incorporated to achieve the required goal.

#### **4.8 Test Data**

Reliability is the probability of failure free operation of a computer program in a specified environment for a specified time. To ensure effective reliability, certain data are used to obtain results from different tests (unit and integrated test). Clicking on the "Profile button" will load a

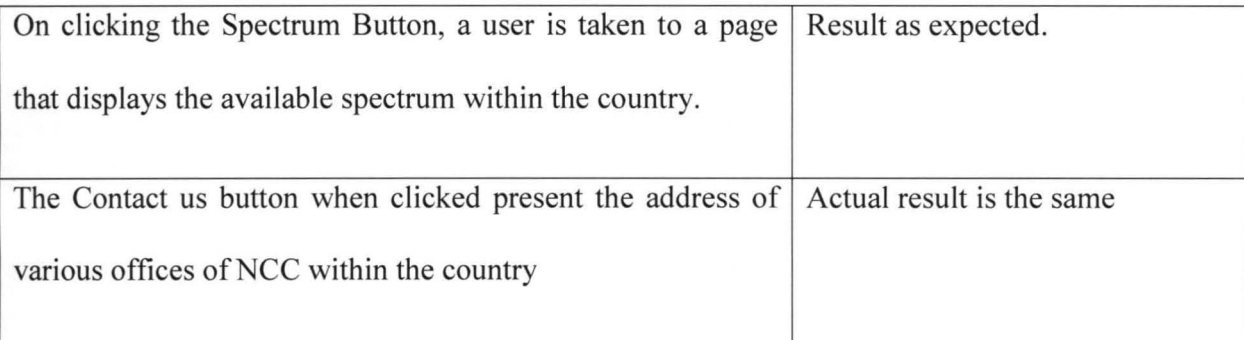

#### **4.10 Performance Evaluation**

For real time and embedded systems, software that provides required function but does not conform to performance requirement is unacceptable. Performance testing is designed to test the run time performance of software within the context of an integrated system. Performance testing occurs throughout all steps in the testing process. Even at the unit level, the performance of an individual module may be assessed as white box are conducted. However, it is not until all system elements are fully integrated that the true performance of a system can be ascertained.

In view of the above, the developed website was properly tested in all levels and results obtained seem very reliable. Both unit and integrated tests were performed on the system and this work fully recommended for both the tourism and educational sectors. In fact, the behaviour of the system proves its high degree of acceptability into relevant sectors. The actual test results correspond with the expected test result thereby indicating a validated and effective system design.

### **CHAPTER FIVE**

#### **SUMMARY, CONCLUSION AND RECOMMENDATIONS**

#### **5.1 Summary of Achievements**

It was really a great achievement to have worked on this Internet based project. The experience acquired from this work was extremely wonderful. I had the opportunity of carrying out researches on certain areas relating to the project.

This website is unique because it was designed with the latest software used in web designing and also it is independent of any browser A project of this type which is internet based has no restriction to anyone who wants to make access to it.

#### **5.2 Problems Encountered and Solution**

Many problems were encountered while designing this website. Some of the problems are as follows.

- 1. Inconsistent power supply from PHCN.
- 2. Inadequate software packages in the school project laboratory
- 3. No Internet access provided in the department
- 4. Also in the department, there is no system running a robust operating system like Windows NT that have Personal Web Server to simulate the server side and for easy database connection.
- 5. Information gathering and data collection was not an easy task during this work. Individuals were so reluctant about collecting questionnaires and providing the information needed for the work.
- 6. There was no dedicated server in the department to simulate the project because it is web based and server dependent.

#### **5.3 Suggestions for Further Improvement**

I suggest that further improvement should be made in some relevant areas of this project. Although the project was successfully carried out and it is performing as expected. The areas of further improvement include the following;

- 1. The project should be hosted by an ISP on the internet to satisfy its objective toward reaching more people across the globe.
- 2. Though ADO is used in adding database connectivity to the web page because of its easy connection to ODBC. A combination of ADO and DBO properties gives rise to ASP. The use of ASP to provide web page database connectivity should be used.

#### **5.4 Recommendations**

In view of the above problems, the following recommendations were made:

- 1. Constant power supply should be provided to the students of the department to enhance productivity and speed.
- 2. Education is dynamic and not static; this means that the school library should be equipped with the latest materials relating to web designs.
- 3. Adequate Internet facilities should be provided to the student of the department to enhance researches and information retrieval from the global world.

43

- 4. The software packages in the project lab should be updated to meet the challenges in the website industry.
- 5. A dedicated system acting as a server and running on a robust operating system should be provided.
- 6. Choice of project should relate to students discipline.
- 7. Student project advisory committee should be put in place in the faculty to advice students on the right project topic to choose from.

### **REFERENCES**

Agu Ebere, (1999): Unpublished Literary Work On Computer Aided Teaching.

Barron, A., & Orwing, G. (1993): New Technologies for Education. Englewood, Co: Libraries Unlimited, pp 5.

Brian Holman and William Lund, (1997): Instance JavaScript, Prentice Hall PTR.

COAN (1999):  $15<sup>th</sup>$  National Conference, Vol. 10,

*http://www.useit.com/papers/webwriting/.* 1998: Common Sense Writing and Publishing for the Web, Stephen Pasten, (1997) Evolution of The Net, Emory University, Atlanta Georgia, pp 45- 48.

Inyiama H.C, Computer Application and Information Technology, The Dynamic Informer, pp1 – 11, pp  $79 - 85$ .

Inyiama H.C, (2000): Unpublished Lecture Note on Computer Application.

Inyiama H.C, (2000): Unpublished Lecture Note on Information Technology.

Kristy M, Unpublished Lecture Note On internet and Web Development, shell Intensive Training Programme

Laura Lemay, Sam Teach YourselfHTML 4.0 in 21 Days, Sam, Second Edition, pp 472-473

Mark Minasi, (1996): The Expert Guide to Windows 95, Tech Publications PTE Ltd pp 373.

Miller E, (1977): The Philosophy of Testing in Program testing technique, IEEE computer Society Press, ppl-3.

Nigeria Communications Commission, http://www.ncc.gov.ng/

Okafor E, (2001): Unpublished Lecture Note On Software Engineering

Okoye C I, (1999): Unpublished Lecture Note On System Program

Oxford Advanced Learner's Dictionary © (2003 - 2006).

Roger S., Software Engineering, McGraw-hill, 3<sup>rd</sup> edition.

Ukwuma G. N, (2000): Unpublished Literary Work on E-College On Computer Architecture

### **APPENDIX**

#### HOME PAGE **CODE**

```
<! DOCTYPE html PUBLIC " -//W3C//DTD XHTML 1 . 0 Transitional//EN" 
 '' http://www. w3 . org/TR/xhtml1/DTD/xhtml1-transitional.dtd"> 
<html xmlns=''http : //www. w3.org/1999/xhtml '' > 
<head> 
<script type="text/javascript" src="crawler . js"> 
/* 
Text and/or Image Crawler Script ©2009 John Davenport Scheuer 
as first seen in http://www.dynamicdrive.com/forums/ username: jscheuer1 
This Notice Must Remain for Legal Use 
*/</script>
<SCRIPT language="JavaScript1.2"> 
<!-- Script courtesy of http: //www .web-source . net - Your Guide to Professional 
Web Site Design and Development 
function makevisible (cur,which) { 
strength=(which==O)? 1 : 0 . 2 
if (cur .style .MozOpacity) 
cur.style.MozOpacity=strength 
else if (cur . filters) 
cur.filters.alpha.opacity=strength*100 
\}// --></ SCRIPT><meta http-equiv="Content-Type" content="text/html ; 
\text{charse} = \text{iso}-8859-1" />
<title>HOME</ title> 
<style type= " text/css"> 
< ! - -#Layer1 
 position: absolute; width: 1125px;
```

```
height : 1787px ; 
 z-index:1:
left: 35px ; 
background-color : #003300 ; 
top : 15px ; 
\}#Layer2 \{position: absolute; width: 200px; height: 115px; z-index: 1; left:
70px ; 
top: 23px ; } 
#Layer3 { 
 position:absolute; width:1258px; height:694px; z-index:1; top:
17px ; 
\}#Layer4 
                        width:138px; height:67px; z-index:1;background-
position : absolute ; 
color: #FFFFFF ; 
left: 1px; top: 1px; }#Layer5 {
position: absolute;
width: 996px;
height: 71px; z-index: 2; left: 140px;
top: 5px;}
#Layer6 \{position:absolute; width:421px; height:303px; z-index:3; left:
296px ; 
top: 132px;}
               position : absolute ; 
                                     width : 200px ; 
                                                      height: 115px; z-#Layer7 \{index : 4 ; 
left: -229px; top: 11px; }#Layer8 { position: absolute; width: 115px;
height : 21px ; 
z-index:5; left: 852px; top: -41px; }#Layer9 { position: absolute;
width : 953px ;
```
**48** 

```
height: 217px; z-index: 4; left: -420px; top: 306px; }#Layer10 {
        position: absolute ; 
 width : 200px ; 
 height: 315px; z-index: 6; left: 40px; top: 121px; background-
color: #CCCCCC:
\rightarrow#Layer11 
                position: absolute; width: 200px; height: 115px; z-
index : 7 ; 
left: 911px;
              top: 154px;}
#Layer12 { 
position : absolute ; 
width: 530px ; height: 139px ; z-
index : 7 ; 
left: 716px; top: 137px; }#Layer13 { position: absolute; width: 165px;
height: 732px; z-index: 8; left: 748px; top: 690px; }
                position: absolute; width: 197px; height: 30px; z-
#Layer14 { 
index : 8 ; 
left: 1055px ; top: 78px ; } .style1 {color: #000066 }#Layer15 { 
        position : absolute ; 
width: 126px; height: 66px; z-index: 2; left: 935px; top: 86px;
\}#Layer16 position : absolute ; width : 114px; height : 63px ; 
z-index:1:
left: -102px; top: 2px; }#Layer17 { position: absolute;
width: 101px; height: 63px; z-index: 9; left: 722px; top: 74px;
\}#Layer18 
              position: absolute; width: 184px; height: 101px; z-
index: 10 ; 
left: 49px; top: 444px; |#Layer19 { position: absolute; width: 157px;
height: 22px; z-index: 11; left: 1051px; top: 106px; \frac{1}{4}Layer 20 {
position: absolute; width: 63px; height: 20px; z-index: 12;
                                                                   left: 
991px; top: 62px; \#Layer21 { position: absolute; width: 60px;
 height:20px; z-index:13; left: 930px; top: 61px;}#Layer22
                            width: 57px; height: 17px; z-index: 14;
        position: absolute ; 
left: 876px; top: 62px; }#Layer23 { position: absolute; width: 1012px;
        height: 37pX ;
```
**49** 

```
z-index: 3; left: 254px; top: 681px; }#Layer24 { position: absolute;
width: 185px; height: 19px; z-index: 4; left: 677px; top: 87px;\}position: absolute; width: 200px; height: 174px; z-
#Layer25 
index: 4 ; 
left: -260px;top: -1px;
\}--> 
</style> 
</head>
<body> 
<div id="Layer23 " > 
 <div class="marquee" id="mycrawler"> 
This Website was designed by FUNSHO ZACCHAEUS ADEYEMI with Registration 
Number PGD/MSC/2007/1235 Under the Supervision Of MALAM Y. YAKUBU Of the 
Department of Computer Science FUT MINNA. Industry Statistic Page 
 <s cript type="text/javascript " >marqueeInit({ 
uniqueid: 'mycrawler' , 
style: {
         ' padding': '5px' , 
        'width': '920px',
        'background': 'white',
        'border': 'lpx solid #ffffff' 
} , 
inc: 8, //speed - pixel increment for each iteration of this marquee's
movement 
mouse: 'cursor driven', //mouseover behavior ('pause' 'cursor driven' or
false) 
moveatleast: 4, neutral: 150, savedirection: true}); </script>
 <script type="text/javascript">marqueeInit({ 
uniqueid: 'mycrawler2',
```

```
50
```

```
style: {
        , padding': '2px', 
        'width': '600px',
        'height': '180px' 
 \},
inc: 5, //speed - pixel increment for each iteration of this marquee's 
movement 
mouse: 'cursor driven', //mouseover behavior ('pause' 'cursor driven' or
false) 
moveatleast: 2, neutral: 150, savedirection: true}); </script> </div>
\langlediv>
<div id="Layer15"><img src="images\picture1.jpg" width="111" height="63"
style="filter: alpha(opacity=20) ; -moz-opacity : 0.2" 
onMouseover="makevisible(this, 0) " onMouseout="makevisible(this,l)"> 
 <div id="Layer16">< img src="images\picture11 . jpg" width="lll" height="63" 
style="filter:alpha(opacity=20) ;-moz-opacity : 0.2" 
onMouseover="makevisible(this,O) " onMouseout="makevisible(this,l) "></div> 
</div> <div id="Layer3"> 
 <div id="Layer4"><img src="ncc_logo.jpg" width="138" height="67" /></div> 
 <div id="Layer5">< img src="The_Nigeria . jpg" editor="Webstyle3" 
moduleid="Default (Project)\The_Nigeria . xws " border="O" /></div> 
 <div id="Layer6"> 
  <div style = "float: left; height: auto; width: auto; margin: 5px; "><img
src = "images/nccbuilding.jpg" width="413 " height ="301"></div> 
 </div> <div id="Layer7"> <script webstyle3>document.write('<scr' + 'ipt
src="circles.js">'+'</scr'+'ipt>');/*img src="circles.gif" moduleid="Default
 (Project)\circles_off . xws"*/</script> </div> <div id="Layer10"> 
   <script webstyle3 >document.write('<scr' + 'ipt 
src="circles.js">'+'</scr'+'ipt>');/*img src="circles.gif" moduleid="Default
 (Project)\circles_over.xws"*/</script> 
 </div> <div id="Layer12"> <div id="Layer9"> <p><span class =
 "subheading style1"><strong>Our Guiding Principles</strong></span> <br />>>
       The Commission is driven by three guiding principles (Fair, Firm and 
Forthright) in carrying out its duties and functions as the National 
Telecommunications Regulator. These principles drive our Core Values.<br />>
```
<br /> <span class = "subheading style1"><strong>Our Core Values</strong></span></p>

cuI style="margin-top: 2px; padding-top: 2px;">

<sup>c</sup> li> Integrity

cdiv id="Layer25"> llcf-96b8-444553540000" cobject c l assid="clsid:d27cdb6e-ae6d-

codebase="http://fpdownload.macromedia.com/pub/shockwave/cabs/flash/swflash . ca b#version=8,O,O,O"

width="200" height="220" id="CC3500660" align="middle">

<param name="movie" value="mycalendar.swf"/>

cpa ram name="quality" value="high" />

cparam name=IFlashVars" VALUE="ww=200&hh=220"/>

<param name="salign" value="lt" />

cparam name="bgcolor" value="FFFFFF" />

<embed src="mycalendar.swf" quality="high" bgcolor="FFFFFF" width="200" height="220"

FlashVars="ww=200&hh=220" name="CC3500660" salign="lt" align="middle" type="application/x-shockwave-flash"

pluginspage="http : //www . macromedia.com/go/getflashplayer" />c/object>c/div>

 $\langle$ /li>

<sup>c</sup> li> Excellence c/li>

<sup>c</sup> li > Professionalism c/ li <sup>&</sup>gt;

 $\langle$ li> Responsiveness  $\langle$ li>

<sup>c</sup> li> Innovationc/ li>

c/ul > c/div> cp >The Nigerian Communications Commission is the independent National Regulatory Authority for the telecommunications industry in Nigeria . The Commission is responsible for creating an enabling environment for competition among operators in the industry as well as ensuring the provision of qualitative and efficient telecommunications services throughout the country.  $c/p$  ><  $p$  ><  $s$  pan class = "subheading stylel"><strong>Our Mission</strong></span> <br />>

To support a market driven telecommunications industry and promote universal access. We will achieve this through the consistent enforcement of clear and fair policies that protect stakeholders, ensure efficient resource management, share industry best practices and deliver affordable, quality telecom services. < br /></p>

cp >c span class = "subheading stylel">cs trong>Our Visionc/strong>c/span>  $\times$ br  $/$ > An information rich environment, comparable globally in quality

```
telecom service provision, regulated by a responsive, world-class
 organisation</p > </div> 
 <div id="Layer14"> <div id = "datebox"> 
  <div align=" center"> <script language="JavaScript"> 
 <1-- function cMonth(nMonth) if (nMonth == 0) return 
 'January' ; 
        if (nMonth == 1) return 'February';
        if (nMonth == 2) return 'March';
        if (nMonth == 3) return 'April';
        if (nMonth == 4) return 'May';
        if (nMonth == 5) return 'June';
        if (nMonth == 6) return 'July';
        if (nMonth == 7) return 'August';
        if (nMonth == 8) return 'September';
        if (nMonth == 9) return 'October';
        if (nMonth == 10) return 'November';
        if (nMonth == 11) return 'December';
 \}today = new Date();
document.write(cMonth(today.getMonth()) + ' ' + today.getDate() + ', ' +(today.getFullYear() + ' . ')); 
//--</script> </div> </div> <div align="center"></div> 
\langlediv>
 <div id="Layer17"><img src="images\picture12 . jpg" width="111" height="63" 
 style="filter:alpha(opacity=20) ; -moz-opacity:0.2" 
nMouseover="makevisible(this, 0) " onMouseout="makevisible(this, 1) "></div> 
 <div id="Layer20"><a href="mail.html">Webmail </ a ></ div> 
 <div id="Layer21"><a href="About . html">Abour Us </ a ></ div> 
 <div id="Layer19"><1-- Google CSE Search Box Begins -- > 
                               <table width="204" border="O" cellpadding="O"
```
cellspacing="O">

```
c tr>c td width="204" align=" center" valign=" top" 
nowrap= "nowrap " > 
                                c input type= "text" name="q" maxlength="255" 
value="" class="seachtxtform">c/ input> 
                                 c input type="submit" name="sa" 
value="Search" >c/ input> 
                                c!--cinput type="hidden" name="client" 
value="pub-1734327923886716">c/input> 
                                cinput type="hidden" name="forid" 
value="l">c/input> 
                                cinput type="hidden" name="channel" 
value="9518150362">c/input> 
                                cinput type="hidden" name="ie" value="UTF-
8">c/input> 
                                cinput type="hidden" name="oe" value="UTF-
8">c/input> 
                                cinput type="hidden" name="cof" 
value="GALT:#008000;GL:l;DIV:#336699;VLC:663399;AH:center;BGC:FFFFFF;LBGC:336 
699;ALC:OOOOFF;LC:OOOOFF;T:OOOOOO;GFNT:OOOOFF;GIMP:OOOOFF;FORID:ll">c/input> 
                                cinput type="hidden" name="hl" 
value="en"></input>--></td>
                                \langletr>
\langle/table>
 \langlediv>
cdiv class="clearall">c/div>cbr /> 
cdiv id="Layer22"> 
   <div align="center"><a href="home.html">Home</a></div>
 \langlediv>
```
c/div>c/div>c/body>c/html >

**54** 

#### **EVENT PAGE CODE**

```
!DOCTYPE html PUBLIC "-//W3C//DTD XHTML 1.0 Transitional//EN" 
 ''http://www . w3 . org/TR/xhtml1/DTD/xhtml1-transitional.dtd"> 
html xmlns=''http://www.w3.org/1999/xhtml''> 
head> 
script type="text/javascript" src="crawler.js"> 
/* 
Text and/or Image Crawler Script ©2009 John Davenport Scheuer
as first seen in http://www.dynamicdrive.com/forums/ username: jscheuer1 
This Notice Must Remain for Legal Use 
*/ 
</script> 
<SCRIPT language="JavaScript1.2">
<!-- Script courtesy of http: //www.web-source.net - Your Guide to Professional 
Web Site Design and Development 
function makevisible(cur,which) { 
strength=(which==O)? 1 : 0 . 2 
if (cur.style.MozOpacity) 
cur .style .MozOpacity=strength 
else if (cur. filters) 
cur.filters.alpha.opacity=strength*100 
} 
11 -->
</SCRIPT>
<meta http-equiv="Content-Type" content="text/html; charset=iso-8859-1" /> 
<title>Event</ title> 
<style type="text/css"> 
<! --
#Layer1 { 
position: absolute; width: 1125px; height: 1787px; z-index: 1;
                                        top: 15px; }#Layer2 {
                                        height: 115px; z-index: 1;
                                                                        left : 
35px; background-color: #003300;
position: absolute; width: 200px;
 left: 170px; top: 23px; }#Layer3 { position: absolute; width: 1258px;
left: 170px;<br>height: 683px;
 z-index: 1; }#Layer4 { position: absolute; width: 138px;
height: 67px; z-index:1; background-color: #FFFFFF;
left: 1px; top: 1px; }#Layer5 {<br>position:absolute; width:996px;
position: absolute;
 z-index:2; left: 140px; top: 5px; }
#Layer6 { position: absolute ; 
height: 303px; z-index: 3;
                                        height: 71px;
                                        width : 421px ; 
left: 296px; top: 132px; }#Layer7 { position: absolute;
width:200px; height:115px; z-index:4;left: -229px ; 
 top: 11px ; 
} 
#Layer8 { 
 height: 21px; z-index: 5; left: 852px; top: -41px; }
#Layer9 { 
position : absolute ; width: 953px ; 
 height: 115px; z-index: 4; left: -420px; top: 306px; }
              position: absolute; width: 115px;
```

```
#Layer10 { position: absolute; width: 200px; height: 315px; z-<br>index: 6: left: 40px; top: 121px; background-color: #CCCCC
index:6;   ileft: 40px;   top: 121px;   background-color: #CCCCCC;    <i>i<br>#Laver11 {    position:absolute;        width:200px;        height:115px;
 \text{Layer11} { position: absolute; width: 200px; height: 115px; <br>z-index: 7: left: 911px; top: 154px; }#Laver12 {
 z-index: 7; left: 911px; top: 154px; }#Layer12 {<br>position:absolute: width:1003px; height:598px;
                            position:absol ute i width: 1003pX i height: 598pX i z-index : 7 i
 left: 253px; top: 141px; overflow: visible; }#Layer13 {
 position: absolute; width: 165px; height: 732px; z-index: 8;
left: 748px; top: 690px; }#Layer14 { position: absolute; width: 197px; height: 30px; z-index: 8; left: 1055px; top: 78px; }#Layer15 {
                    z-index:8; left: 1055px; top: 78px;}#Layer15 {<br>te; width:126px; height:66px; z-index:2;
position: absolute; width: 126px; height: 66px; z-index: 2; left:<br>935px: top: 86px: }#Laver16 { position: absolute: width: 114px:
 935px; top: 86px; }#Layer16 { position: absolute;<br>height: 63px; z-index:1; left: -102px;
height: 63px; z-index:1; left: -102px; top: 2px; index: 1; left: -102px; top: 2px; index: 1; index: 1; index: 1; index: 1; index: 1; index: 1; index: 1; index: 1; index: 1; index: 1; index: 1; index: 1; index: 1; index: 1;
 \text{Hayer17} { position: absolute; width: 101px; height: 63px; z-<br>index: 9; left: 722px; top: 74px; }#Layer18 { position: absolute
                   ieft: 722px; top: 74px; }#Layer18 { position: absolute; height: 101px; z-index: 10; left: 49px; top: 444px; }
 width: 184px; height: 101px; z\text{-index}: 10; left: 49px;#Layer19 { position: absolute; width: 157px; height: 22px;
 z-index: 11; left: 1051px; top: 106px; }#Layer20 { position: absolute;
width: 63px; height: 20px; z-index: 12; left: 991px; top: 62px; }<br>
#Layer21 { position: absolute; width: 60px; height: 20px; z-
#Layer21 { position: absolute;<br>index:13; left: 930px; top:
 index:13; left: 930px; top: 61px; }#Layer22 { position: absolute;
 width: 57px; height: 17px; z-index: 14; left: 876px; top: 62px; }
#Layer23 { position: absolute; width: 1004px; height: 52px; z-
index: 3 ileft: 4PX itop: 544px i }#Layer24 { position: absolute i
width: 185pX iheight : 19pX iz-index : 4 i left: 677pX itop : 87pX i} 
#Layer25 { position: absolute; width: 461px; height: 50px; z-<br>index:1: left: -2px; top: -63px; }.style5 { font-size: 24px;
                   index:1i left: -2PX itop: -63px i }.style5 font-size : 24pX i
font-weight: bold; }#Layer26 { position: absolute; width: 200px;
          height: 115pX iz-index: 15 i left: 41pX itop: 442pX i} 
--</style></head> <br/> <br/>body>
<div id="La yer15 " >< img src="images\picture1 . jpg" width="lll" height="63" 
style="filter:alpha(opacity=20);-moz-opacity:0.2"
onMouseover="makevisible(this,O) " onMouseout="makevisible(this , l)"> 
 <div id="Layer16 " >< img src= "images \picture11 . jpg" width="lll " height="63" 
style="filter:alpha(opacity=20); -moz-opacity: 0.2"
onMouseover="makevis ible(this, O) " onMouseout="makevisible(this, 1) "></div> 
</div><div id="Layer3"> 
  <div id=" Layer4 " >< img src= "ncc_logo.jpg " width="138" height="67" /></div> 
  <div id="Layer5">< img src="The_Nigeria . jpg" editor="Webstyle3" 
moduleid="Default (Project)\The_Nigeria.xws" border="O" /></div> 
 <div id="Layer7"> <script webstyle3 >document.write('<scr' + 'ipt 
src="circles.js">'+'</scr'+'ipt>') i /*img src="circles . gif" moduleid="Default 
 (Project) \circ circles \; off . xws"*/\n</scripts \; </div><div id="Layer10 " > 
    <script webstyle3 >document.write('<scr' + 'ipt 
 src="circles . js">'+' </scr'+'ipt>') i /*img src="circles.gif" moduleid="Default 
 (Project)\circles_over.xws"*/</script >
  \langlediv> \langlediv id="Layer12">
     <table border= "O" cellspacing="3" cellpadding="O" width= "l007"> 
       <tbody> <tr> 
            <td height="586 " valign="top " width="1001">< table border= "O" 
 cellspacing="3" cellpadding="O" width="l004"> 
               - 5 Cerrpadaing - 0 wrdth
                   <td height= "572" valign="top" width= "998"><p >< span 
class="style5">Events</span><br />>
                     Welcome to the NCC Events page. This page is a diary of 
forthcoming as well as recent events involving to the NCC. It also 
provides links and information about events that have been concluded for 
the year. You can also download and view events of previous years via the 
 <a href="archive.htm">Archive</a> Page</p>
                        <div id="Layer23">
```
<div class="marquee" id="mycrawler"> This Website was designed by FUNSHO ZACCHAEUS ADEYEMI with Registration Number PGD/MSC/2007/1235 Under the Supervision Of MALAM Y. YAKUBU Of the Department of Computer Science FUT MINNA . <script type="text/javascript">marqueelnit( { uniqueid: 'mycrawler', style: { 'padding': '5px', 'width': '920px', 'background' : 'white', ' border': 'lpx solid #ffffff'  $\}$ , inc: 8, //speed - pixel increment for each iteration of this marquee's movement mouse : 'cursor driven' , //mouseover behavior ('pause' 'cursor driven' or false) moveatleast: 4, neutral: 150, savedirection: true});  $\langle$ /script> type="text/javascript"> marqueeInit ({ uniqueid: 'mycrawler2', style: { <script 'padding': '2px', 'width': '600px', '180px' }, inc: 5, //speed - pixel increment for each iteration of this 'height': marquee's movement mouse: 'cursor driven', //mouseover behavior ('pause' 'cursor driven' or false) moveatleast: 2, neutral: 150, savedirection: true});  $\langle$  script>  $\langle$ div>  $\langle$  div> <table border="O" cellspacing="3" cellpadding="O" width="1001" align="left" height=" $204"$  $<$ tr> align="left"><strong>Year 2008</strong></div> <td colspan="2">< div  $\lt$ /td>  $\langle$ tr>  $\langle$ tr>  $\rangle$ <td width="8"><div align="center">< img src="images/bullet . gif" width="7" height="7" /><br /> /> <br /> <br /> </div></td> <td valign="top" width="682"><p align="justify"><a href="6th\_cto\_meeting . htm">Papers Presented</ <sup>a</sup> > at the 6th Annual CTO Forum and Council Meeting held at Transcorp Hilton Hotel, Abuja October 6 - 10,<br>2008.&nbsp;</p></td> </tr> </tr> <td width="8 " >< div align="center">< img src="images/bullet . gif" width="7" height="7" /><br />  $br$  />  $\langle \text{div} \rangle \langle \text{div} \rangle$ width="682"><p align="justify">NCC in collaboration with Federal Ministry of Information and the Commonwealth Telecommunications Organization (CTO) , United Kingdom hosts the <a href="cto 2008 .htm"> 6th Annual CTO Forum and Council Meeting</a> at the Transcorp Hilton Hotel, Abuja, October 6 - 10,  $2008 < p <$ /td>  $\lt t$  the state of the state  $\lt t$   $\lt t$ <td colspan="2 " >< div a l ign="left"><strong>Year 2007 </strong></div> <div lign="left"></div></ td>  $\langle t \rangle$   $\langle t \rangle$ <td width= "8"><div align="center">< img src="images/bullet.gif" width="7" height="7"  $/\sim$ br  $/\sim$ <td valign="top" width="682"><a href="convergence workshop.htm">Papers Presented</a> at the Numbering and Convergence Workshop held at Lagos Sheraton Hotels & amp; Towers, October 22 - <sup>25</sup> , 2007. </td<tr> <td width="8"><div a <sup>l</sup> ign="center">< img src="images/bullet.gif" width="7" height="7" /><br />  $\frac{1}{2}$  />  $\frac{1}{2}$  /div></td> <td valign="top" width="682">NCC in collaboration with the International Telecommunications Union (ITU) hosts a <a href="numbering\_worksop.htm">Workshop</ <sup>a</sup> > on Numbering and Convergence, at Lagos Sheraton Hotels & amp; Towers, October 22 - 25, 2007.</td>  $\frac{\alpha amp}{\gamma}$ ,  $\frac{\gamma}{\gamma}$ 

**57** 

```
c td width="8">cdiv align="center " >c img src="images/bullet . gif" width="7" 
   height="7" /><br /> <br /> </div></td> <td valign="top"
   width="682">NCC hosts Public Form on ca href="qos_comm_07.htm">Quality of 
   Service</a> on Wednesday June 27, 2007 at Transcorp Hilton, Abuja</td>
         </tr><tr> <td width="8"><div align="center"><img src="images/bullet.gif"
   width="7" height="7" /><br /> <br /> </div></td>
   c td valign="top" width=" 682">NCC hosts ca href="apm_07.htm">African 
   Preparatory Meeting</a> to the 'World Radio Communications Conference (WRC)
   2007, June 25 - 27, 2007, Rockview Hotel, Abuja</td>
  c/tr> c tr> c td colspan="2">cdiv align="left">cstrong>Year 2006 c/strong>c/div> 
   c/td>c/tr>c tr>c td width="8">cdiv ali gn="center">c img src="images/bullet . gif" 
   width="7" height="7" /><br /></div></td> <td valign="top" width="682">NCC
  hosts <a href="http://digitalworldafrica.org/presented papers.php"
  target=" blank">Digital World Africa 2006 Conference</a> in conjunction
   with GBF and The Club of Rome, September 12-13, Transcorp Hilton Hotel,
  Abuja</td> </tr>>tr><td width="8"><div align="center"><img
  src="images/bullet.gif" width="7" height="7" /><br />> />
  </div></td><td valign="top" width="682">Consultation on National Scheme to <a
   href="cab/curtail theft.htm">Curtail Theft of Mobile Handsets</a>, August 30,
   2006, Lagos, Nigeria </td></tr> <tr><td width="8"><div
   align="center"><img src="images/bullet.gif" width="7" height="7" /><br />>
   />c/div>c/td>c td valign="top" width="682"> Public Inquiry on ca 
  href="cab/customer_calls.htm">Calls to Customer Care Lines to Lodge 
   Complaints</a>, August 29, 2006, Lagos, Nigeria
  &nbspi c/td>c/tr>c tr>c td width="8">cdiv align="center">c img 
   src="images/bullet.gif" width="7" height="7" /><br />> />
                                      \langlediv>\langletd>
                                      c td valign="top" width="682">ca 
   href="Workshop%20Papers/3G%20Spectrum/3G_Spectrum.htm">Stakeholder 
   Consultative Forum on 3G Spectrum</a>, April 24, Lagos, Nigeria.</td>
                                   \langletr>
                                   <tr>
   align="center"><img src="images/bullet.gif" width="7" height="7" /><br />
                                                 -br />
                                                                            c td width="8 " >cdiv 
                                                                                             \langlediv>\langletd>
                                     c td valign="top" width="682">c a href="Workshop%20Papers/Universal%20Access-<br>Pilots%20Project/Universal_Access_Pilot_Project.htm">Operator
  the Universal Access and Pilots Projects</a>, March 20, Lagos, Nigeria. </td> </tr> </the virtual projects \frac{1}{2}</tbody></td></tr></tbody></table>
                                        c/td>c/tr>c/tbody>c/table> c le>c td> c/tr>c/ tbody>c/ table >
                                                                                          Seminar on 
      <div id="Layer25" ><img src="Events_Happening .gif" editor="Webstyle3"
  moduleid="Default (Project)\Events_Happening.xws" border="0" /></div>
 div id = "datebox"><div align="center"> <script language="JavaScript">
"
c!-- function cMonth (nMonth) {
            if (nMonth == 0) return 'January'; if (nMonth \frac{1}{2}) return M_{\text{c}} if (nMonth
            If (nMonth == 2) return 'March'; if (nMonth == 1) return 'Feb.<br>if (nMonth == 4) return 'March'; if (nMonth == 3) not 'Feb.
            if (nMonth == 2) return 'March'; if (nMonth == 3) return 'April';
 if (nMonth == 4) return 'May'; if (nMonth == 5) return 'June';<br>if (nMonth == 6) return 'July'; if (nMonth == 7) return 'June';<br>'October'. \frac{1}{2} /Peturn 'Augustan'. \frac{1}{2}\begin{array}{lll} & if & (\texttt{nMonth} == 6) \texttt{ return 'July'}; if & (\texttt{nMonth} == 7) \texttt{ return 'August'}; \\ & if & (\texttt{nMonth} == 8) \texttt{ return 'September'}; if & (\texttt{nMonth} == 9) \texttt{return 'August'}; \\ & 11) \texttt{return 'Nosemble'}; & \end{array}11) return 'December', if (nMonth = 10) return 'November', = 9) return \frac{1}{1} return \frac{1}{1} return \frac{1}{1} return \frac{1}{1} return \frac{1}{1} return \frac{1}{1} return \frac{1}{1} return \frac{1}{1} return \frac{1}{1} 
\begin{array}{ll}\n\text{if (nMonth == 8) return 'July'; if (nMonth == 5) return 'June';\n    11) return 'lechember'; if (nMonth == 7) return 'August';\nend;\n\end{array}\n\text{return 'December'; if (nMonth == 9) return 'August';\n} \quad \begin{array}{ll}\n\text{return 'December'; if (nMonth == 9) return 'August';\n    12) return 'December'; if (nMonth == 9) return 'Normaler';\nend;\n\end{array}document writ ();
(toda . WrIte (CMonth(toda 
// __ >y . getFUllYear() + , . ,;).;etMOnth(» + ' 
         </script> 
                              \langle div \rangle \langle div \rangle \langle div \rangle+ today.getDate() + '
                                                         div align="center"></div>
                                                                                                +
```

```
1. d-"Layer17"><img src="images\picture12.jpg" width-
height="63" style="filter:alpha (opacity=20) ;-moz-opacity:0.2"
                                                                              -
o
pacity:
OnMouseover="makevisible(this,0)" onMouseout="makevisible(this,1)"></div>
 <div id="Layer20"><a href="mail.html">Nebmail</a></div><div id="Layer21"><a href="About.html">Abour Us
 %\div id="Layer21"><a href="About.html">Abour cannot Box Begins --><br>
<div id="Layer21"><a href="About.html">Abour Search Box Begins -->
 \langle \text{div} \rangle <div ide may cellpadding="0" cellspacing="now rap="how rap=" of \lambda" border="0" cellpadding="" of \lambda" now rap=" now rap=" now rap=" now rap=" now rap=" now rap=" now rap=" now rap=" now rap=" now rap=" now 
<table width="204" border="0" cellpadding="0" cellspacing="0"><br><tr><td width="204" align="center" valign="top" nowrap="nowrap">
 <input type="text" name="q" maxlength="255" value="" 
 class="seachtxtform"></ input>< input type="submit" name="sa" 
 value="Search"></input><!--<input type="hidden" name="client" value="pub-<br>1734327923886716"></input><input type="hidden" name="channel"<br>value="1"></input><input type="hidden" name="channel"<br>investment" value="UTF-
 1734327923886716"></input><input type="hidden" name="forid"
  1734327923666710<br>value="1"></input><input type="hidden" name="ie" value="UIF-<br>alue="1"></input> <input> <input type="hidden" name="ie" value="UTF-8"></input>
   value="9518150362">\\\\right{\text{\midden" name="oe" value="011"
                                                                                                   p
   8"></input><input ofF"<br>
<input type="hidden" name="cof"<br>
value="GALT:#008000;GL:1;DIV:#336699;VLC:663399;AH:center;BGC:FFFFFF;LBGC:336<br>
value="GALT:#008000;GL:1;DIV:#336699;VLC:663399;AH:conoFF;FORID:11"></input>
   value = "GALT: #008000; GL.: T.2 + 0.00000; GFNT:00000FF; GIMP:000011; Z.2 + 0.0000FFT:000000; GFNT:00000FF; GIMP:000011; Z.2 + 0.0000FFT:000000; GFNT:00000FFT:000000FFT:000000FFT:000000FFT:000000FFT:000000FFT:000000FFT:000000FFT:000000FFT:000000FFT:000000FFT:0p
  699; ALC:0000FF; LC:0000FF; T:000000; GFNT:0000FF; GIMP:0000FF; FORID:11"></input><br><input type="hidden" name="hl" value="en"></input>---></td>
  </tr> </table></div> <div class="clearall"></div></div> <div id="layer">
     <div id="Layer26"> <div id="layer"> 
            id="Layer_2<sup>6</sup>
    cobject classic costation com/pub/shockwave/cabs/flash.com/pub/shockwave/cabs/flash.com/
    ab#version=8,0,0,0"<br>width="200" height="220" id="CC3500660" align="middle">
              <param name="movie" value="mycalendar.swf"/>
               \epsilon -param name="quality" value="high" />
               \epsilonparam name="FlashVars" VALUE="ww=200&hh=220"/>
               <param name="salign" value="lt" I> >
               <param name="bgcolor" value="FFFFFF" / 
    -embed src="mycalendar.swf" quality="high" bgcolor="FFFFFF"<br>width="200" height="220"
    FlashVars="ww=200&hh=220" name="CC3500660" salign="lt" ali
    type="application/x-shockwave-flash" - allgo control of the middle of the middle of the middle of the middle of the middle of the middle of the middle of the middle of the middle of the middle of the middle of the middle o
    pluginspage="http://www.macromedia.com/go/getflashplayer"
            </object> </div> </div> <br /<div id="Layer22">
      <div align="center"><a href="home.html">Home</a></div
     </div></div></div></div></body></html>
           ary any is center ><a inter="nome.nomin >Home</div></div></div></body></html
```